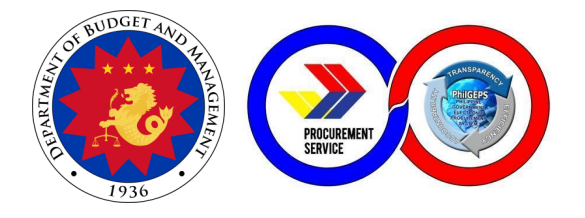

# **PROCUREMENT SERVICE - DEPARTMENT OF BUDGET AND MANAGEMENT (PS-DBM)**

**CITIZEN'S CHARTER 2024 2nd Edition**

#### **FOREWORD**

The Procurement Service of the Department of Budget and Management (PS-DBM) is the central procurement arm of the Philippine government for Common-Use Supplies and Equipment (CSE). Through the procurement of CSEs from the right source, with the right quantity, quality, price, and at the right time and delivery, PS-DBM contributes to government's efficient public service and the country's economic development anchored on DBM's Agenda for Prosperity.

With more than 45 years of experience in procurement and service, PS-DBM remains a steadfast partner of the government through diligent adherence to statutory requirements that guarantee delivery of excellent goods and customer service that are responsive to the needs of its clientele.

The Citizen's Charter provides the detailed internal and external services of the agency, as it commits to continuously enhance its policies, processes and procedures that bring about the best outcome for the benefit of all its stakeholders. These are aimed at cultivating a procurement environment that is fair, just and competitive - especially in this age of procurement and digital transformation. This Document also embodies the service standards upheld by PS-DBM's highly competent supply chain professionals.

The PS-DBM Citizen's Charter outlines the agency's commitment to excellent public service as part of its dedicated effort to make government acquisition steadily competitive, effective, efficient, transparent and accountable.

Signature Redacted V, Procurement Service - DBM **Executive Director** 

### **I. MANDATE:**

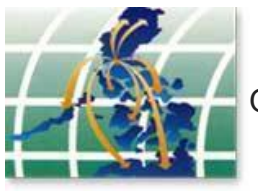

Operation of a government-wide procurement system.

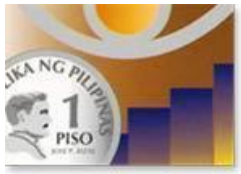

Price monitoring of common use supplies, materials and equipment.

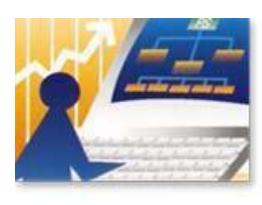

Identification of supplies, materials and such other items, including equipment and construction materials, which can be economically purchased through centralized procurement and which are within the scope of its activity.

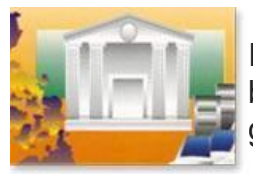

Identification of the sources of supply which are able to offer the best prices, terms and other conditions for items procured by the government.

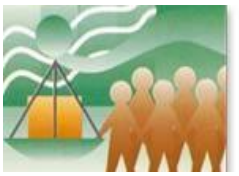

Continuous evaluation, development and enhancement of its procurement system,coverage and procedure.

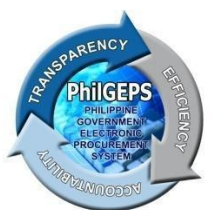

Management and maintenance of the Government Electronic Procurement System or the PhilGEPS.

#### **II. VISION**

Procurement Service is the trusted and preferred procurement partner of the public sector in the Philippines providing smart procurement solutions**.**

#### **III. MISSION**

- 1. Procure quality government requirements efficiently and economically from reputable sources.
- 2. Provide excellent customer service responsive to the needs of its stakeholders.
- 3. Foster integrity and a fair, transparent, and competitive environment in procurement.
- 4. Develop its human capital as the country's leading procurement and supply chain professionals.
- 5. Ensure stable, progressive, and sustainable operations.
- 6. Introduce and sustain smart and innovative products and procurement solutions.

#### **IV. SERVICE PLEDGE**

The Officers and Employees of the

**P**rocurement Service – DBM commit to: **R**espond promptly, efficiently and with utmost courtesy to **O**ur client agencies' procurement needs and ensure **Compliance with service standards; U**nderstand the value of every citizen's comments and suggestions; **R**estore citizen's confidence in government through our frontline services;and **E**mpower the public through 24/7 access to information on our policies, programs, activities, and services through our website (http://ps-philgeps.gov.ph)

All this we pledge,

Because YOU deserve no less.

#### **V. QUALITY POLICY AND OBJECTIVES**

We, in the Procurement Service - Department of Budget and Management (PS-DBM), are committed to being the trusted and preferred procurement partner of the Philippine public sector by:

- **P** providing quality, economical, efficient, and sustainable procurement of Common-Use Supplies and Equipment (CSE).
- **S** satisfying applicable statutory and regulatory requirements
- **D** developing competent personnel
- **B** building trust and strong partnership with stakeholders
- **M** managing PhilGEPS effectively

PS-DBM aims to continuously improve the efficiency and effectiveness of our Quality Management System.

Produkto at Serbisyo para sa Diyos, Bayan at Mamamayan

Accordingly, the Quality Policy and Objective show that PS-DBM commits to satisfy customer requirements and continually improve the quality management system.

### **LIST OF SERVICES**

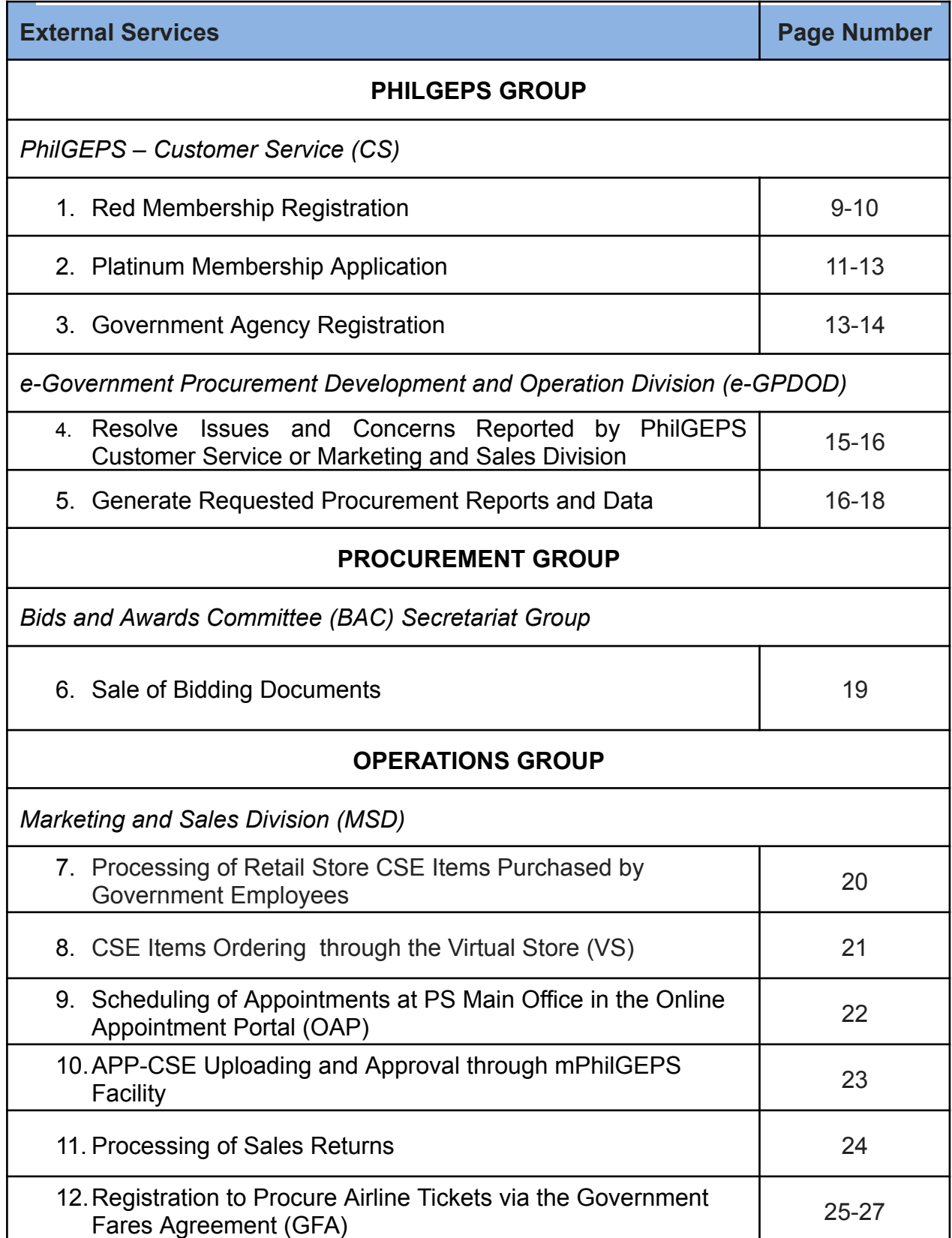

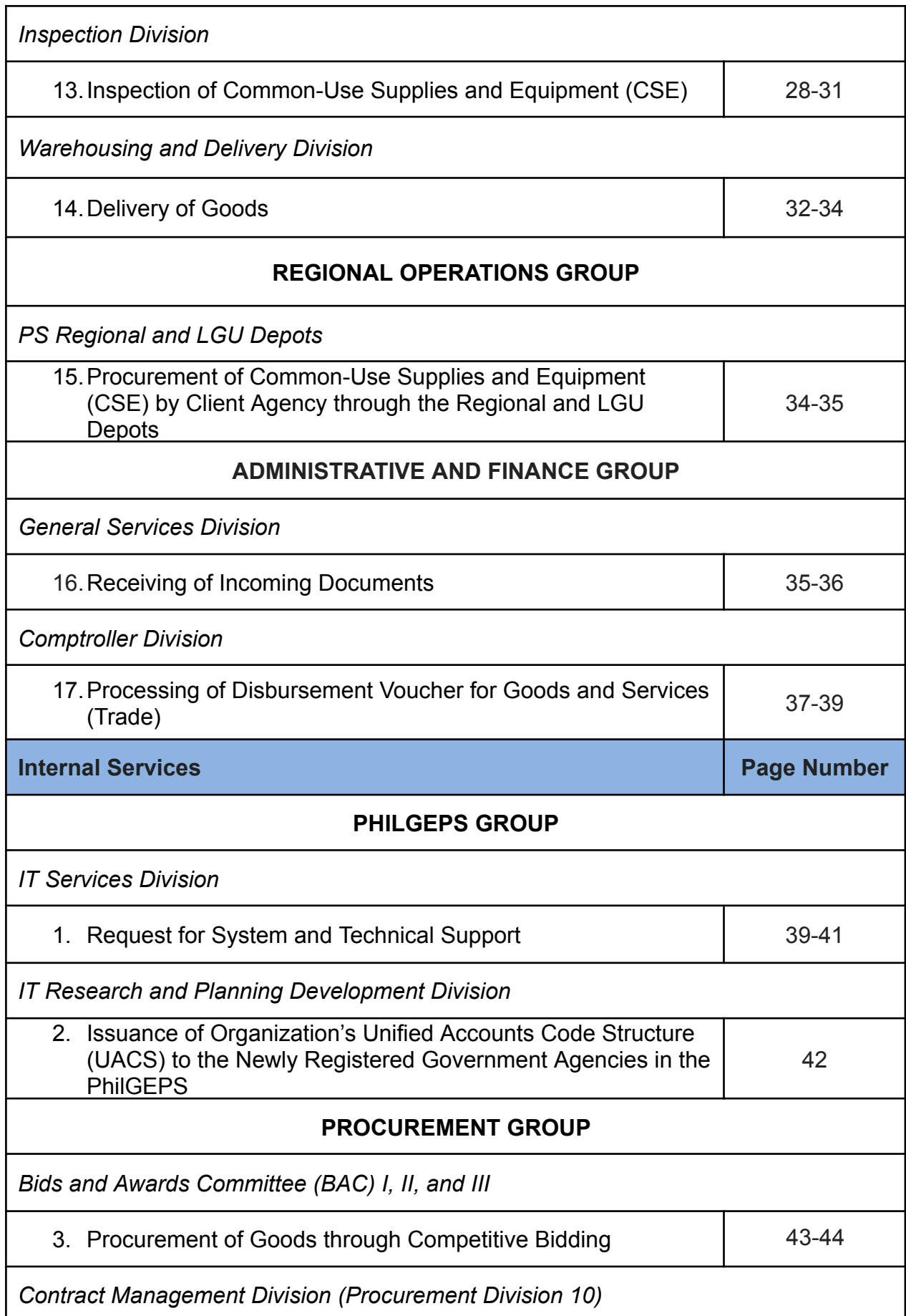

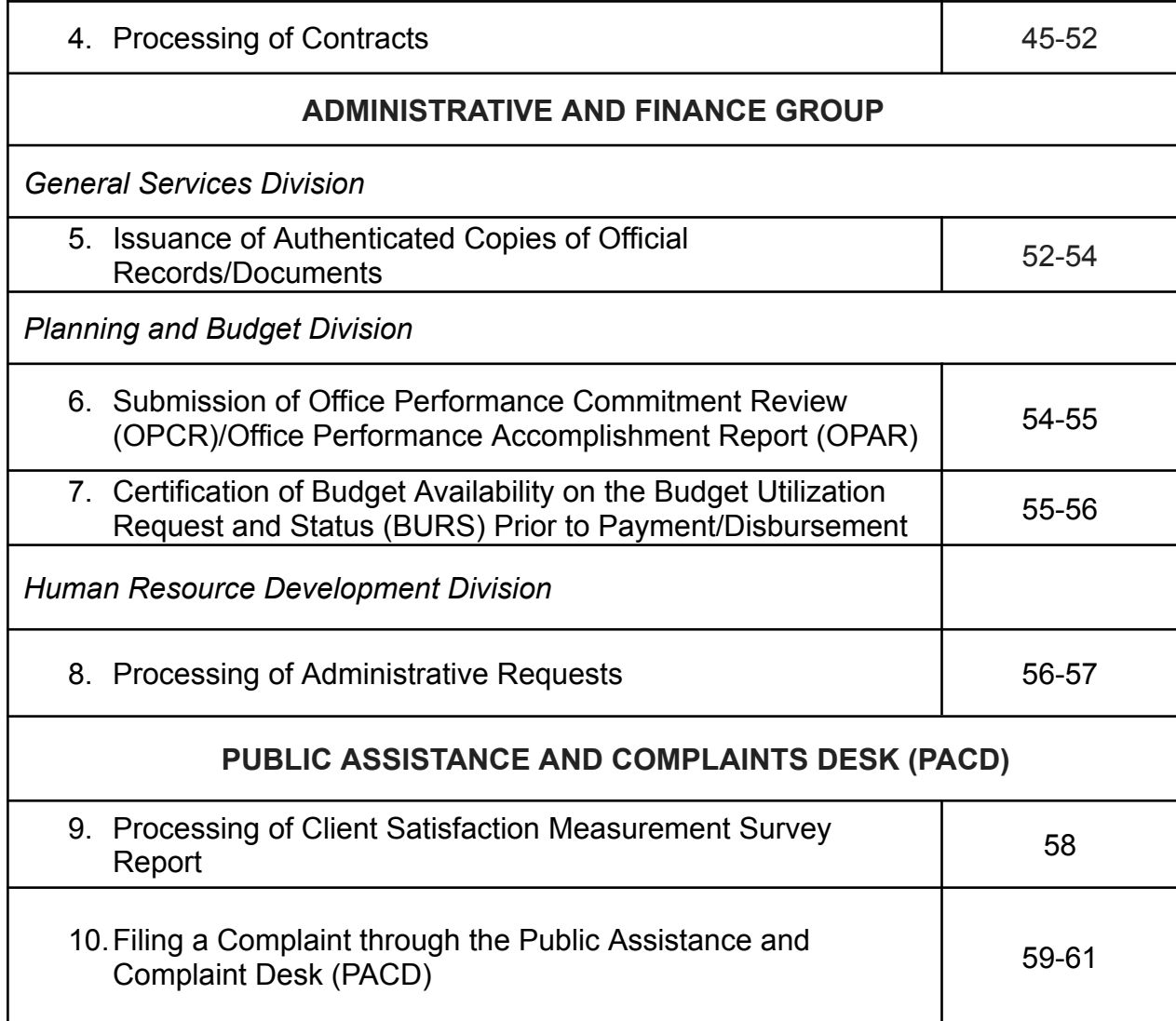

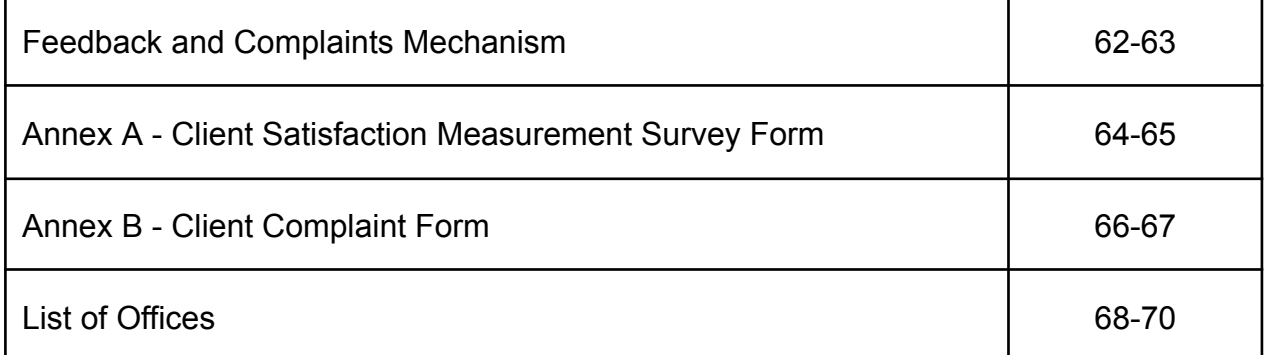

# **EXTERNAL SERVICES**

## **1. Red Membership Registration**

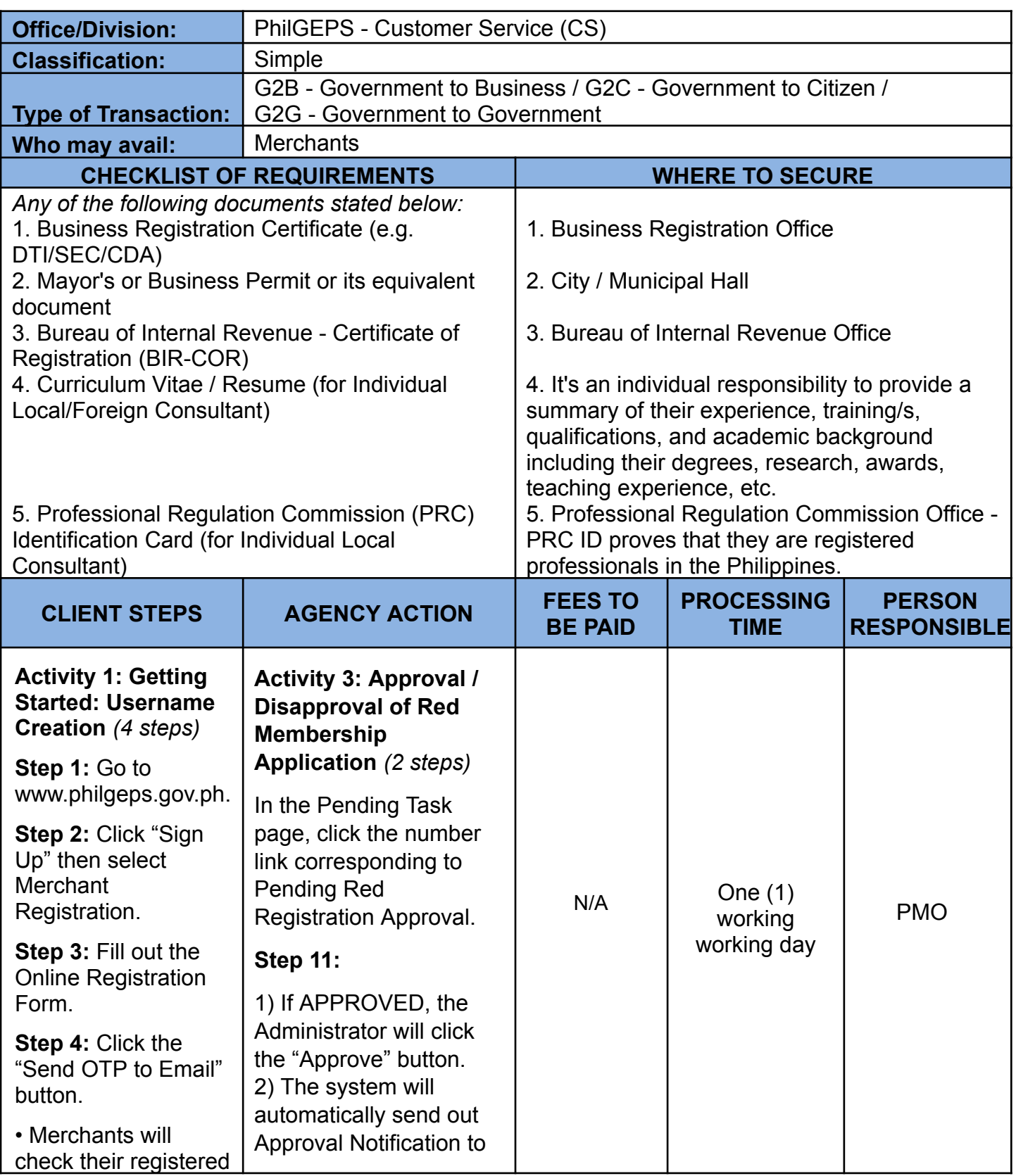

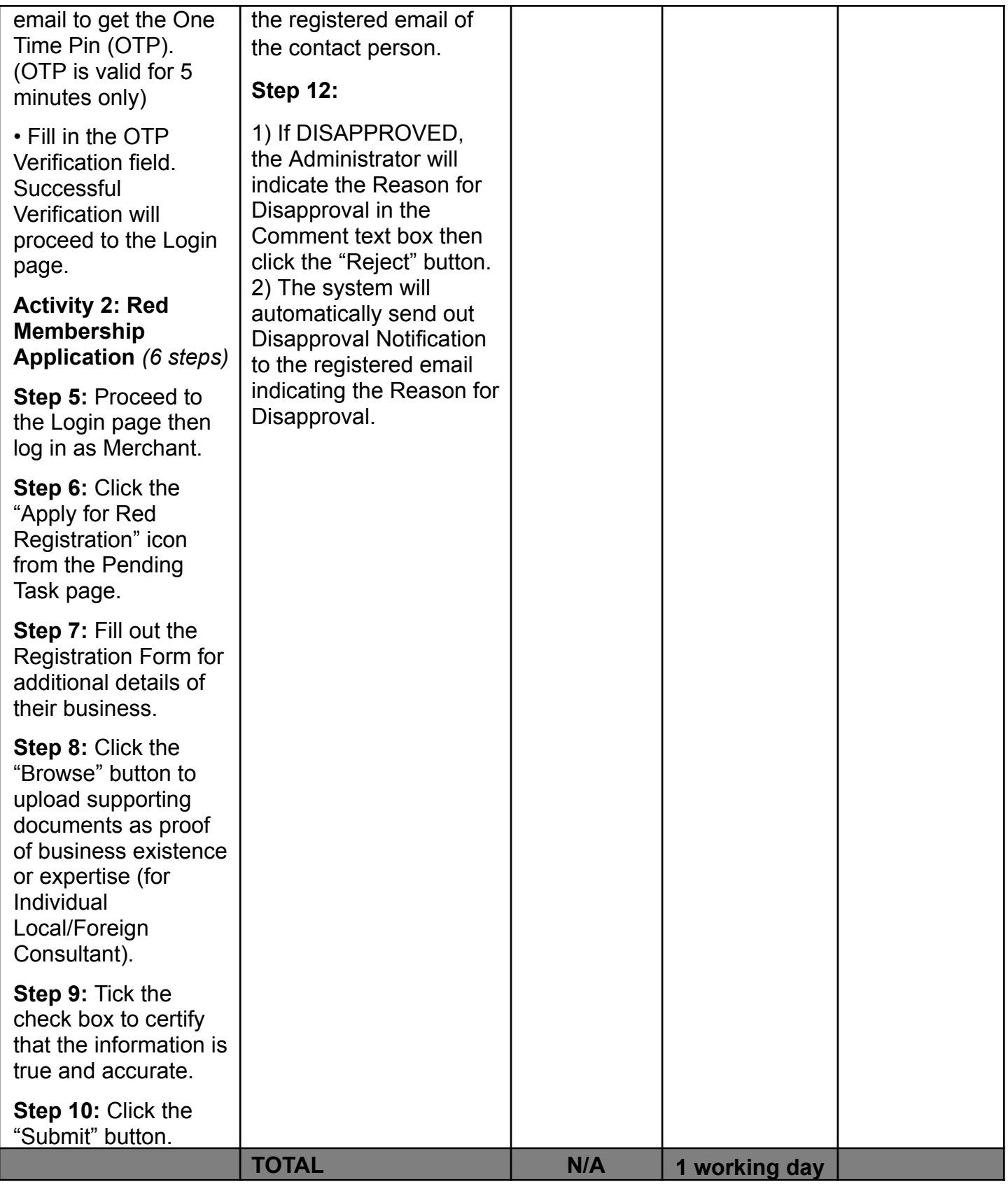

## **2. Platinum Membership Application**

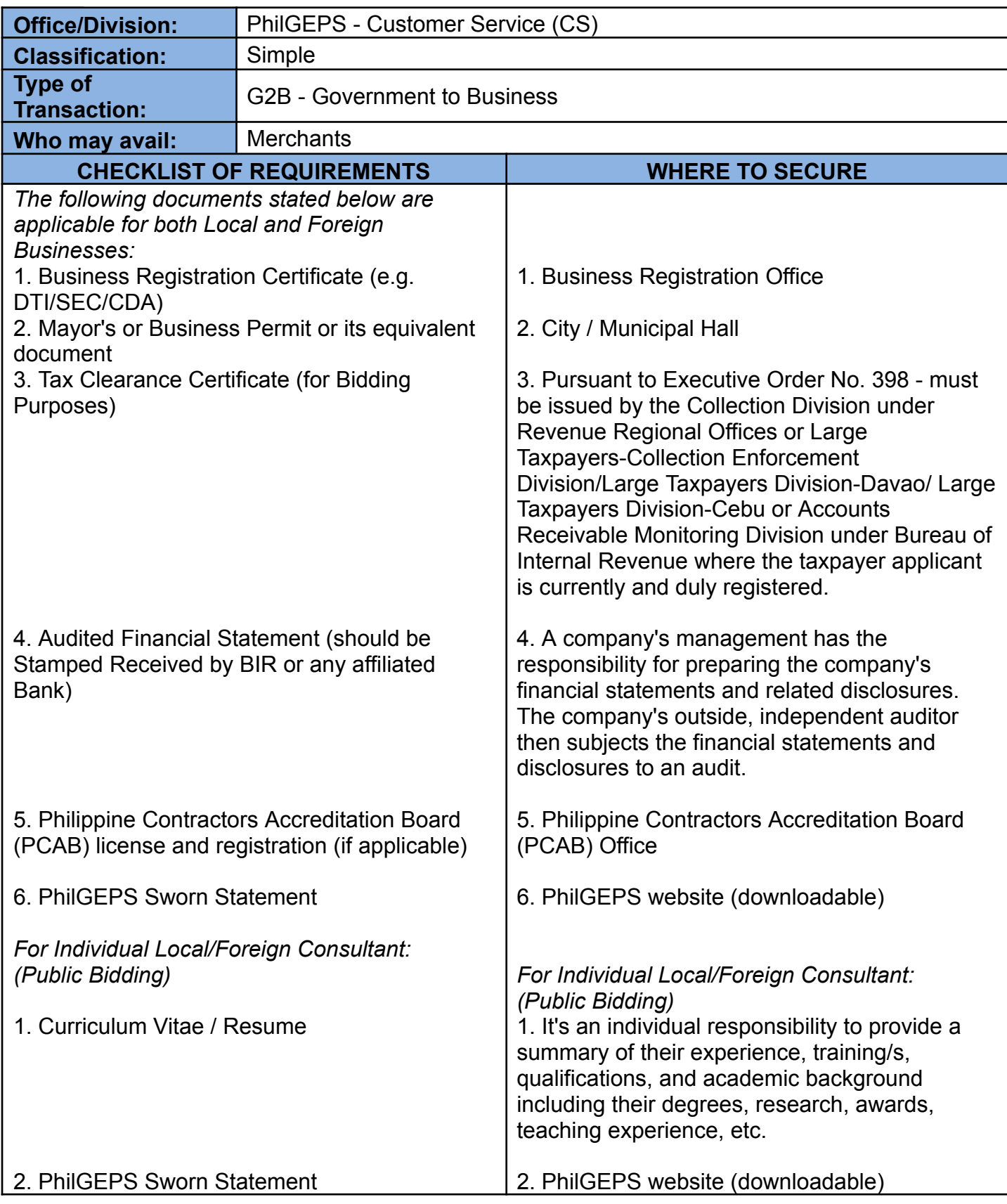

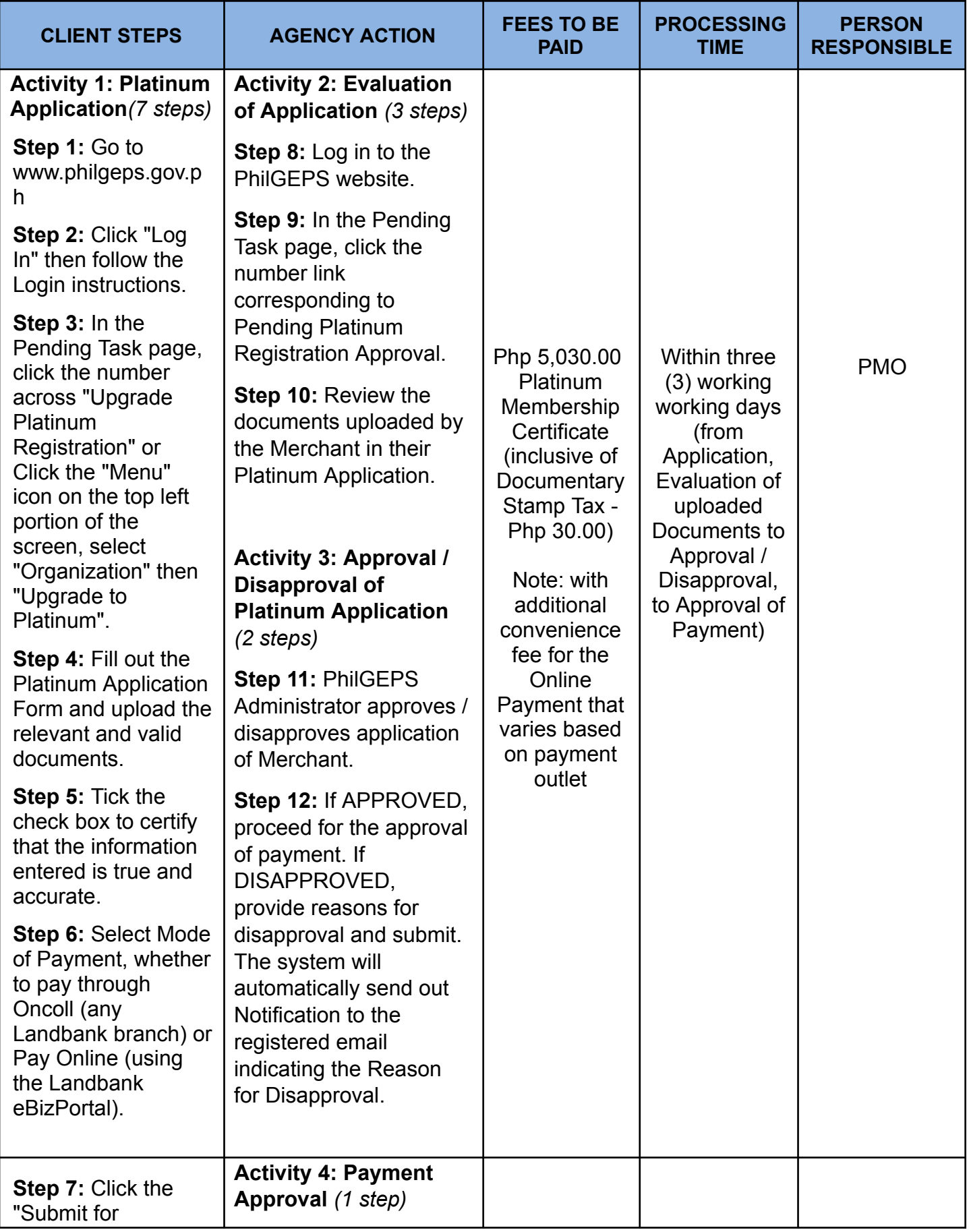

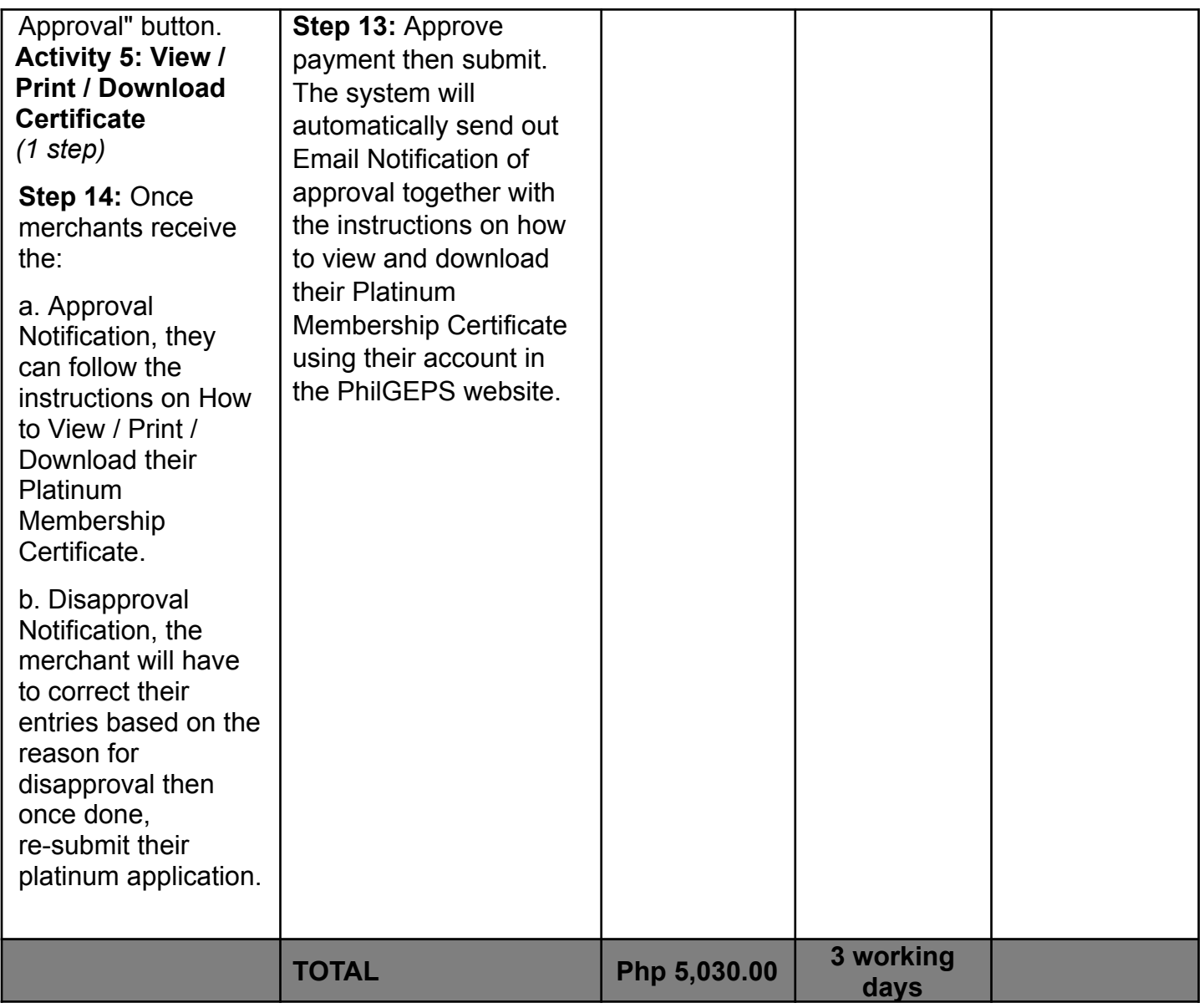

# **3. Government Agency Registration**

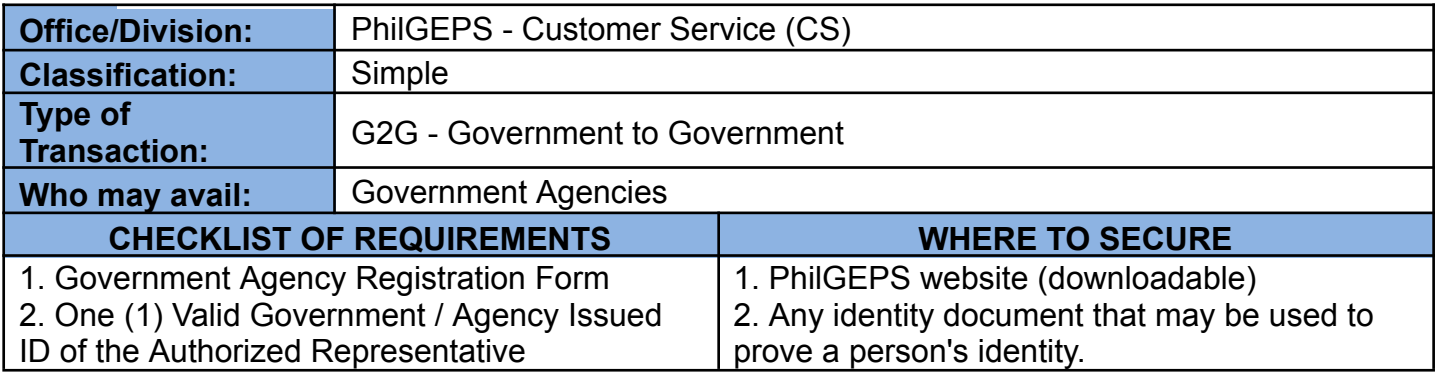

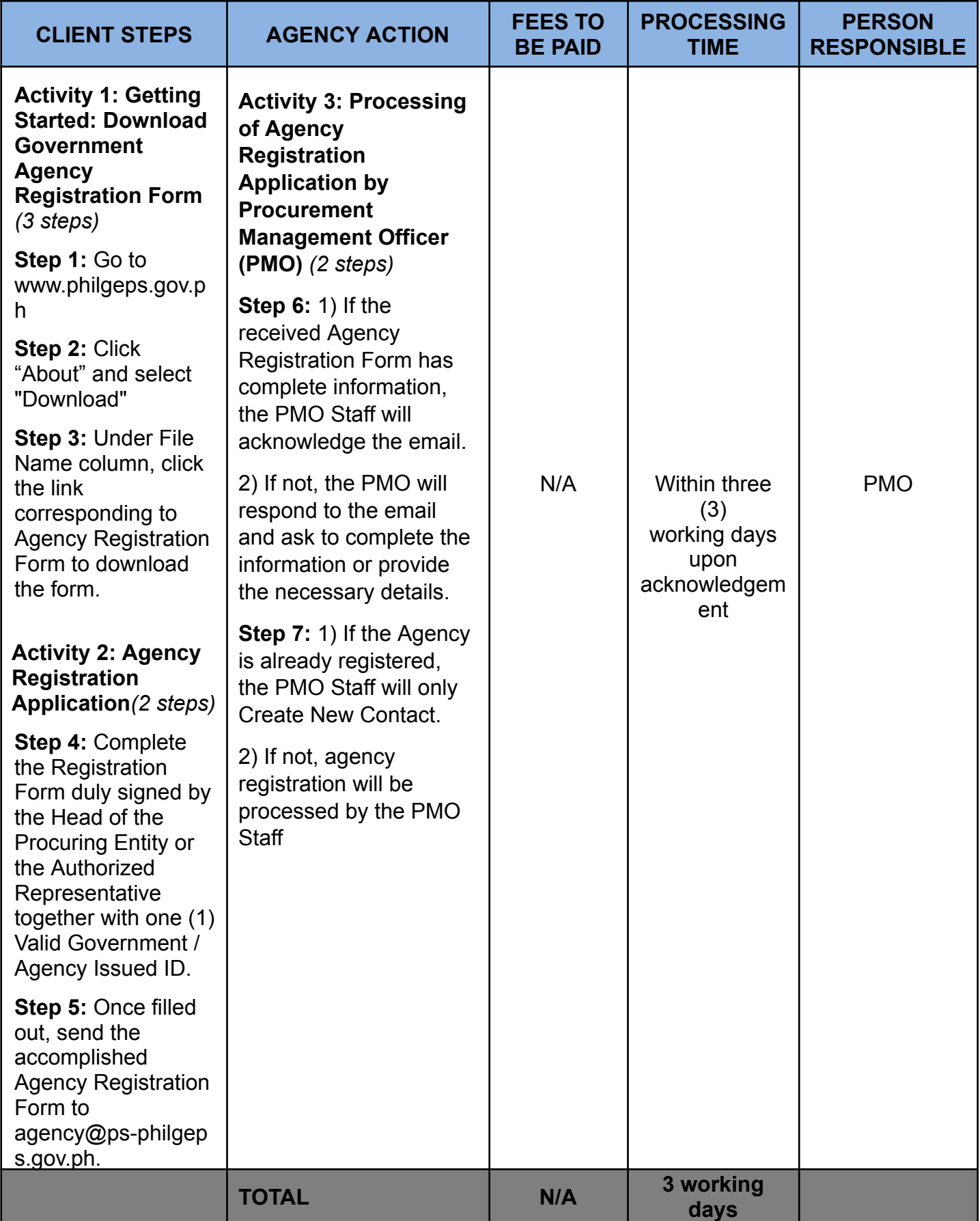

#### **4. Resolve Issues and Concerns Reported by PhilGEPS Customer Service or Marketing and Sales Division**

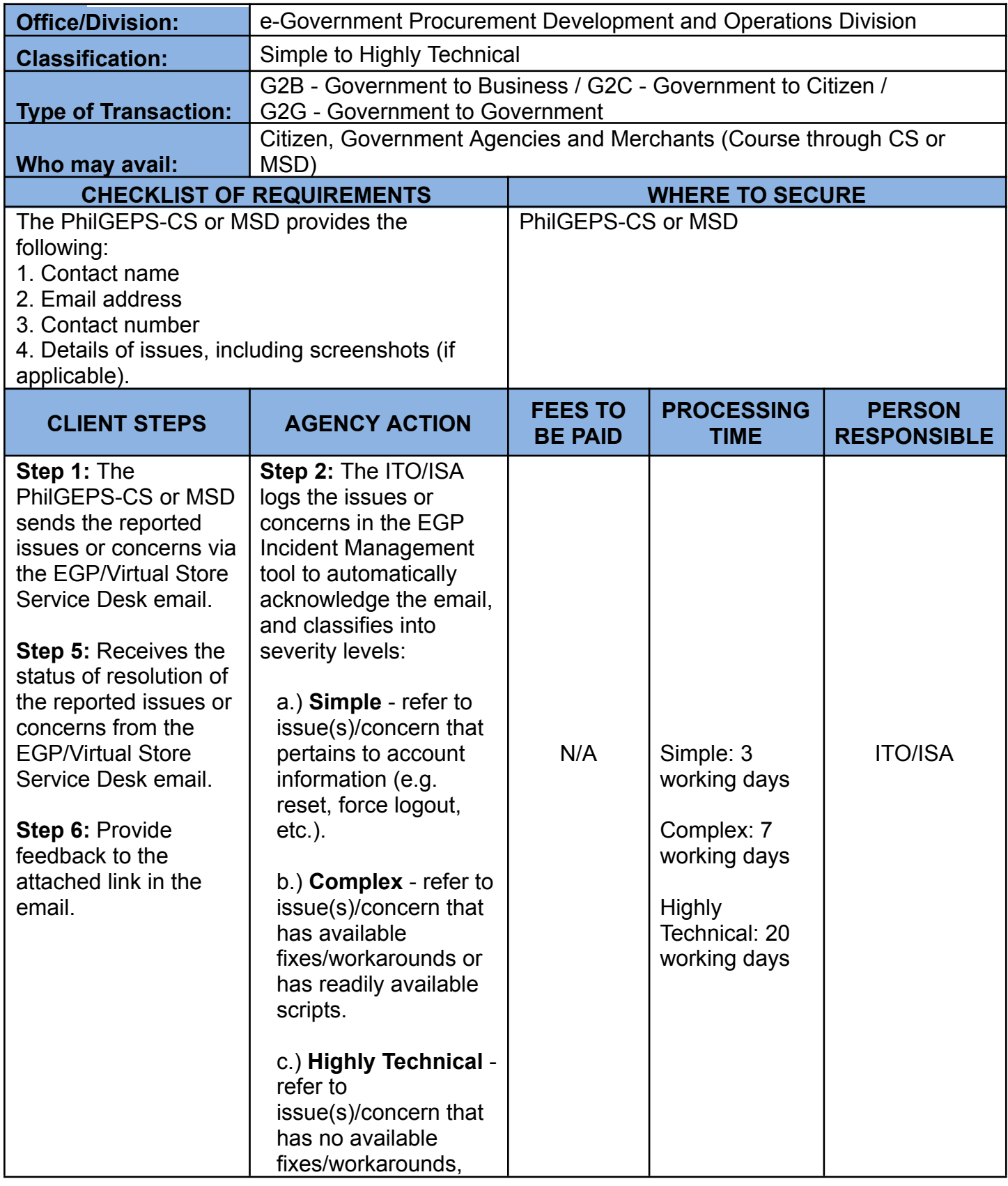

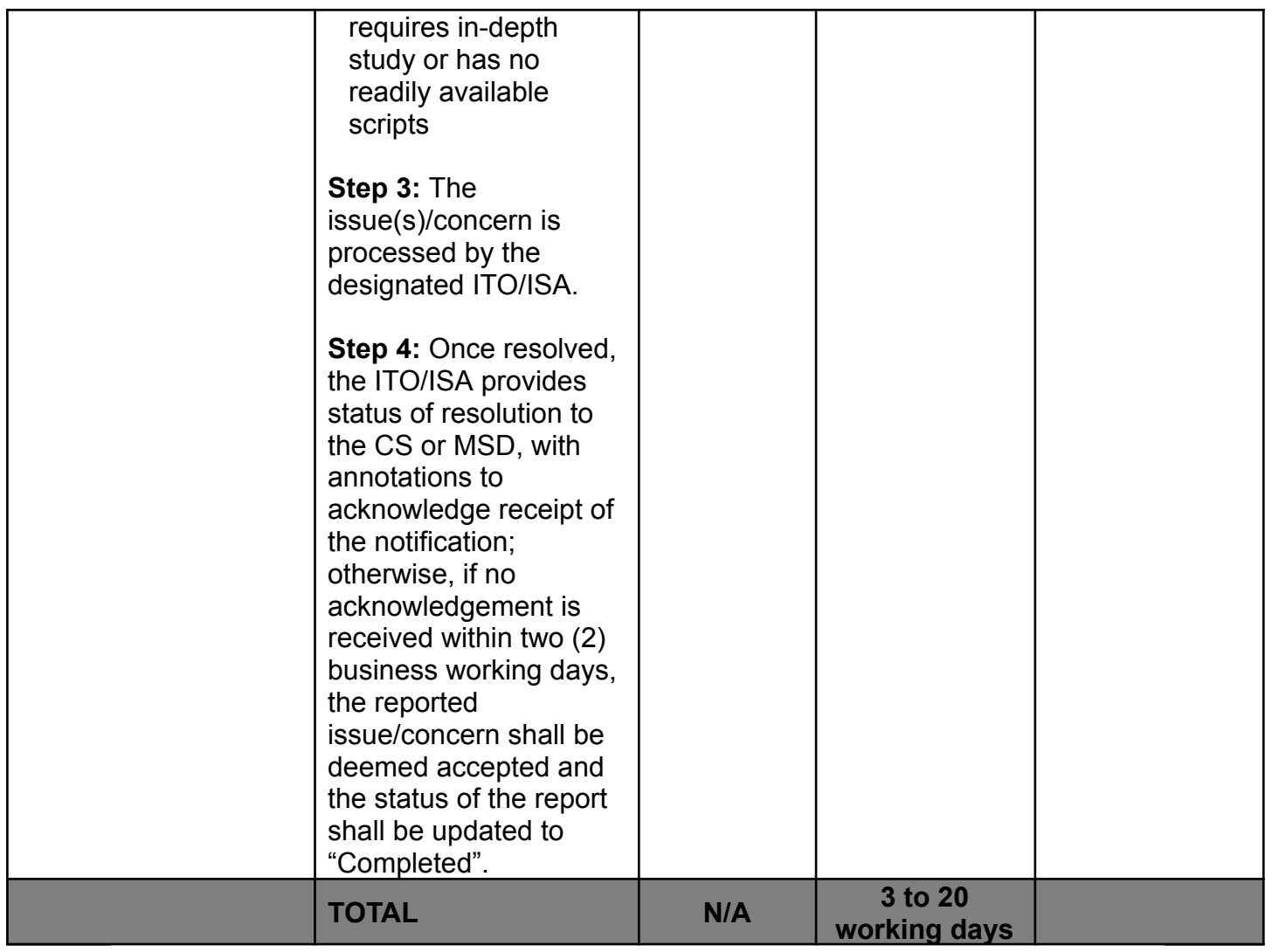

## **5. Generate Requested Procurement Reports and Data**

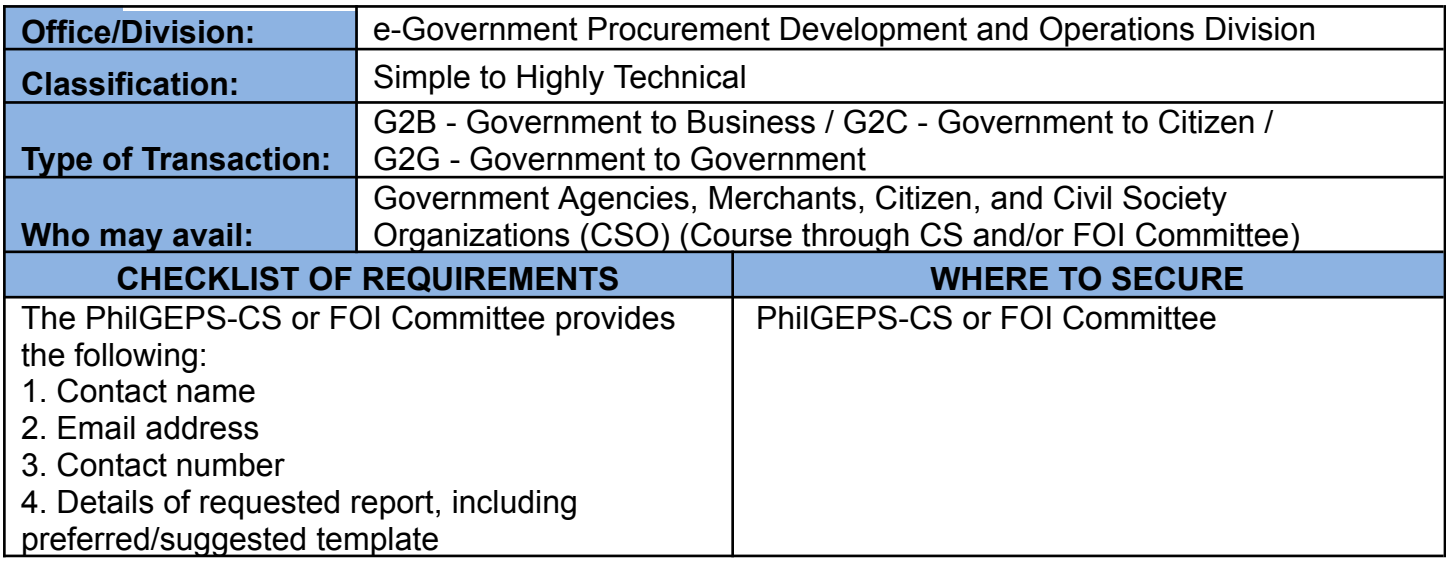

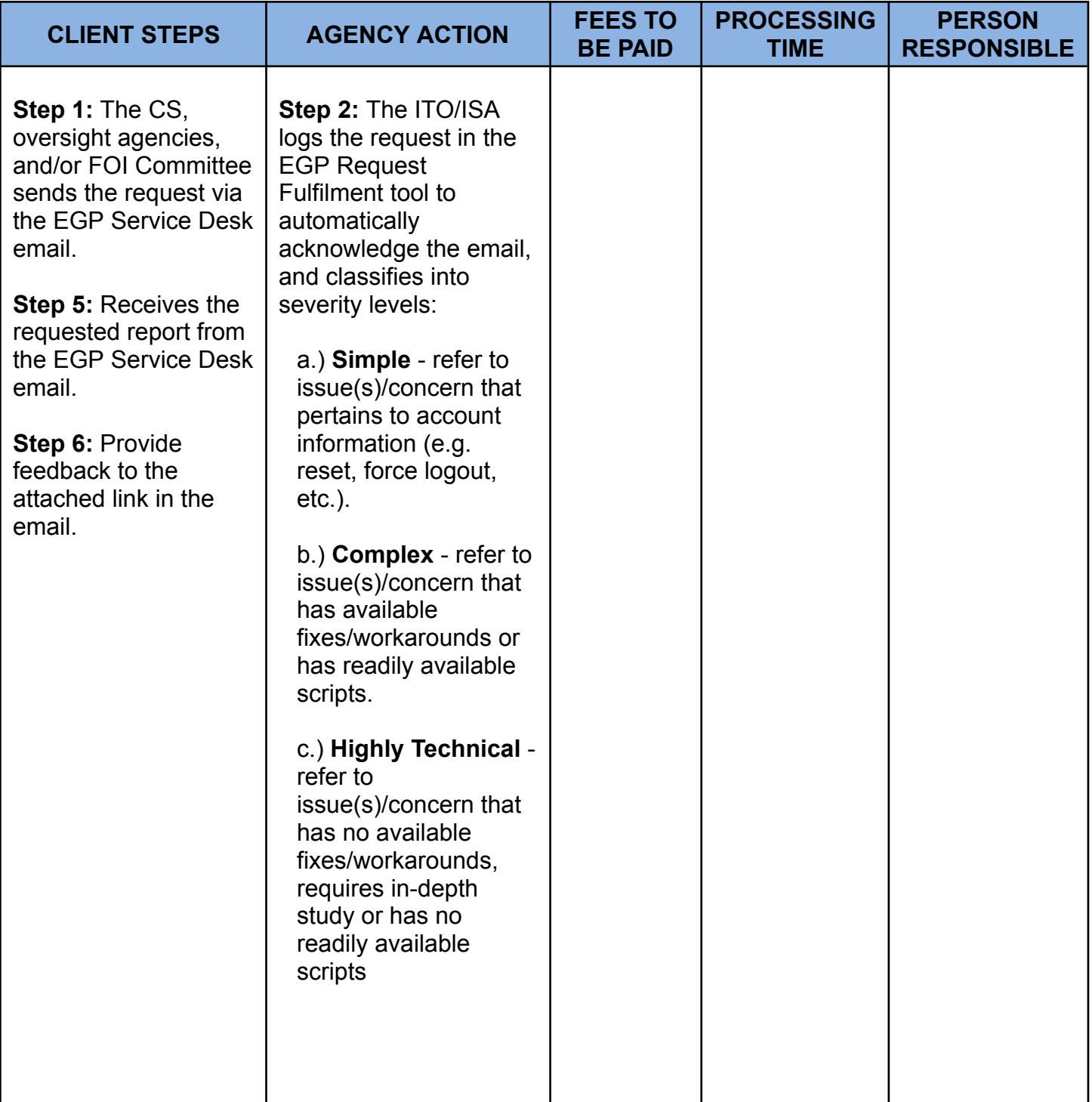

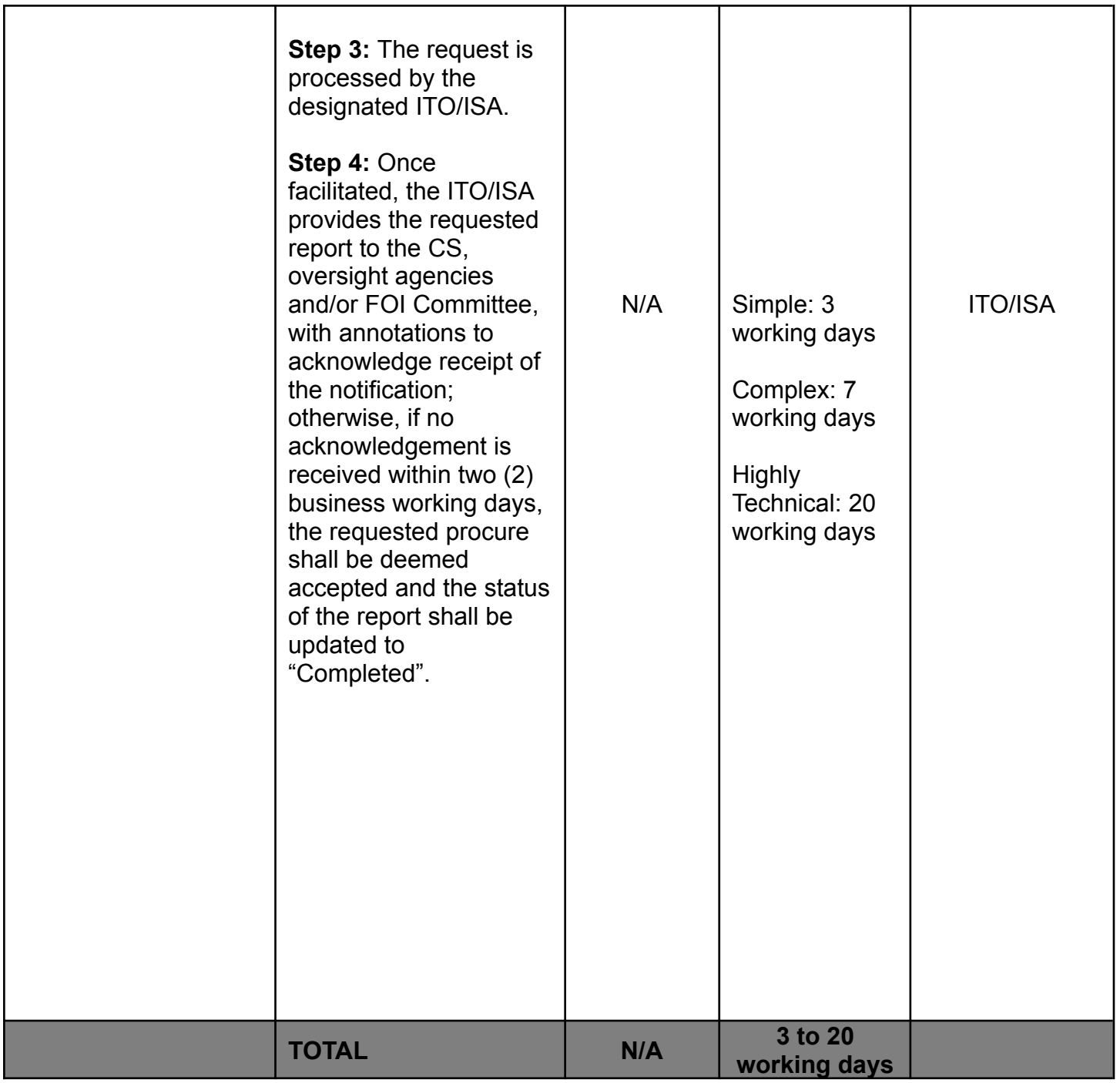

## **6. Sale of Bidding Documents**

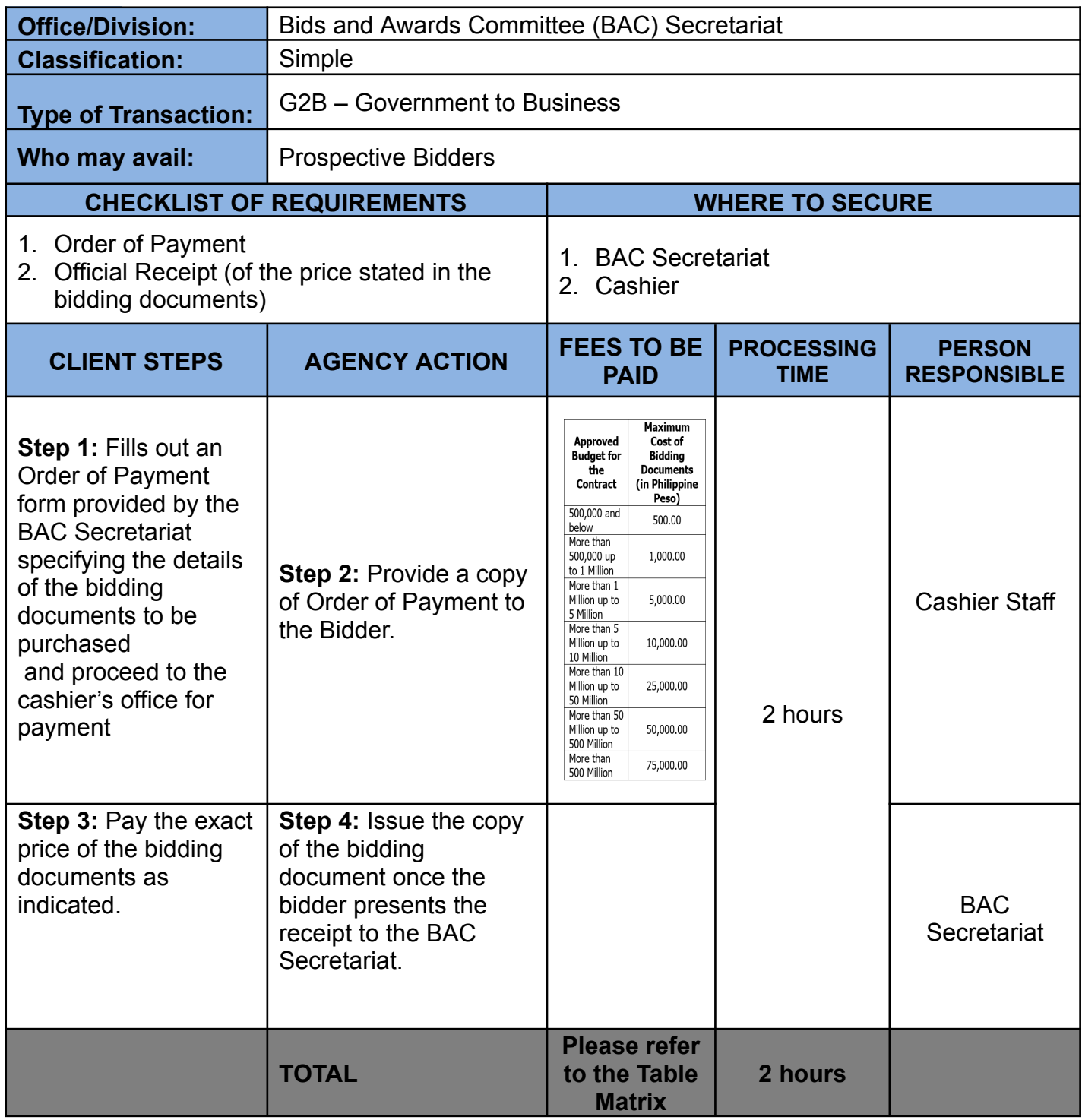

#### **7. Processing of Retail Store CSE Items Purchased by Government Employees**

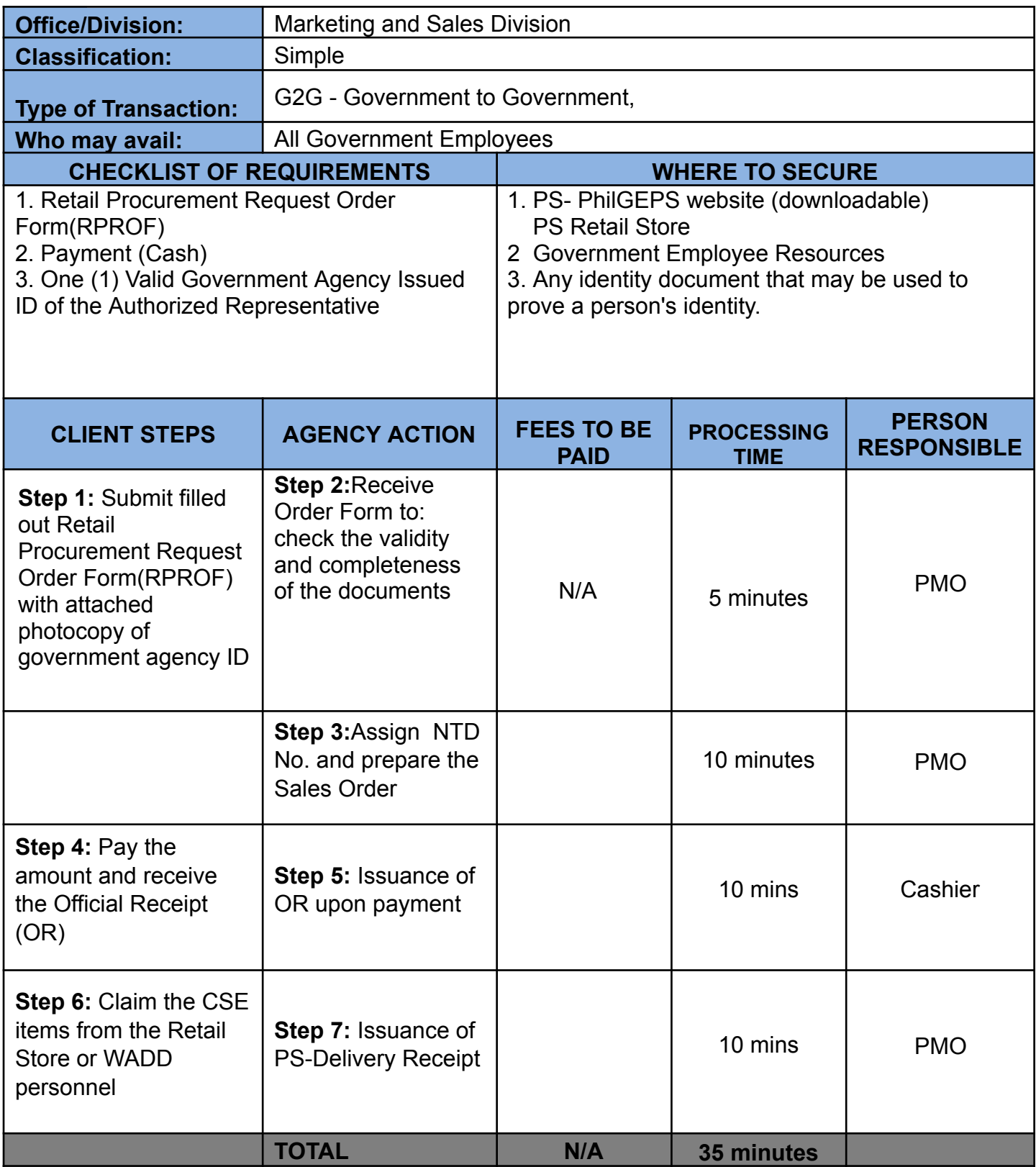

## **8. CSE Items Ordering through Virtual Store (VS)**

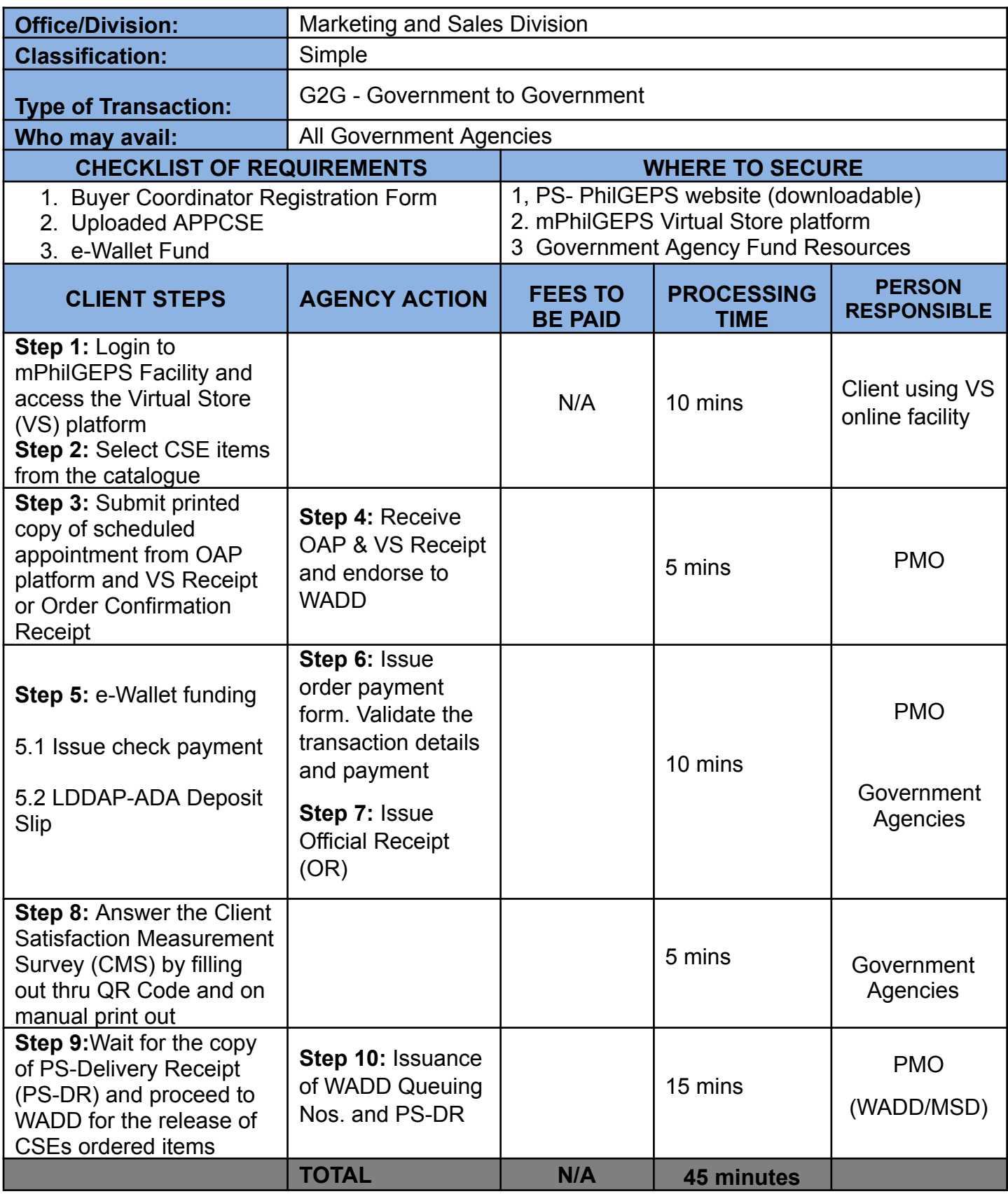

#### **9. Scheduling of Appointment at PS Main Office in the Online Appointment Portal (OAP)**

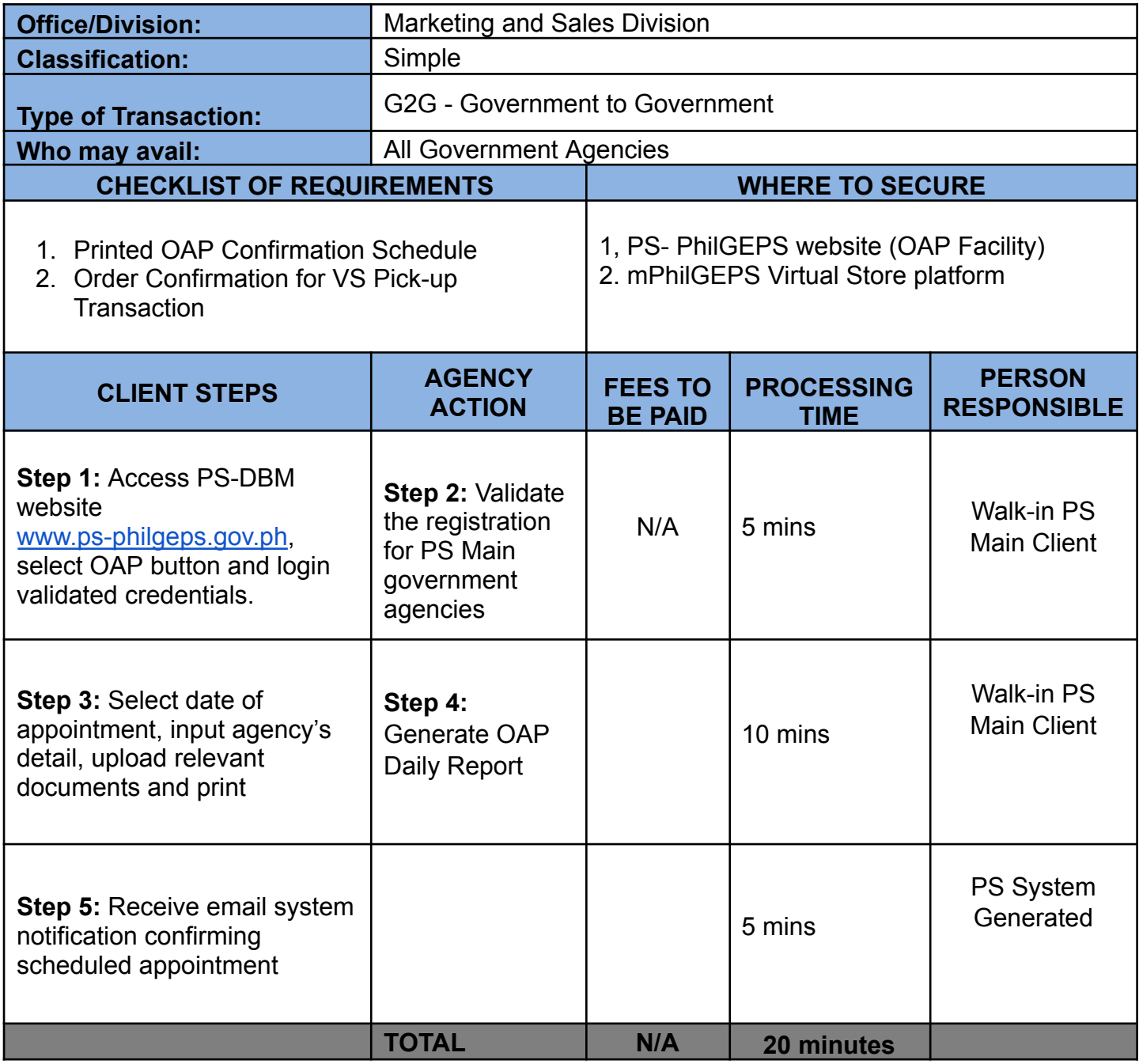

### **10. APP-CSE Uploading and Approval through the mPhilGEPS Facility**

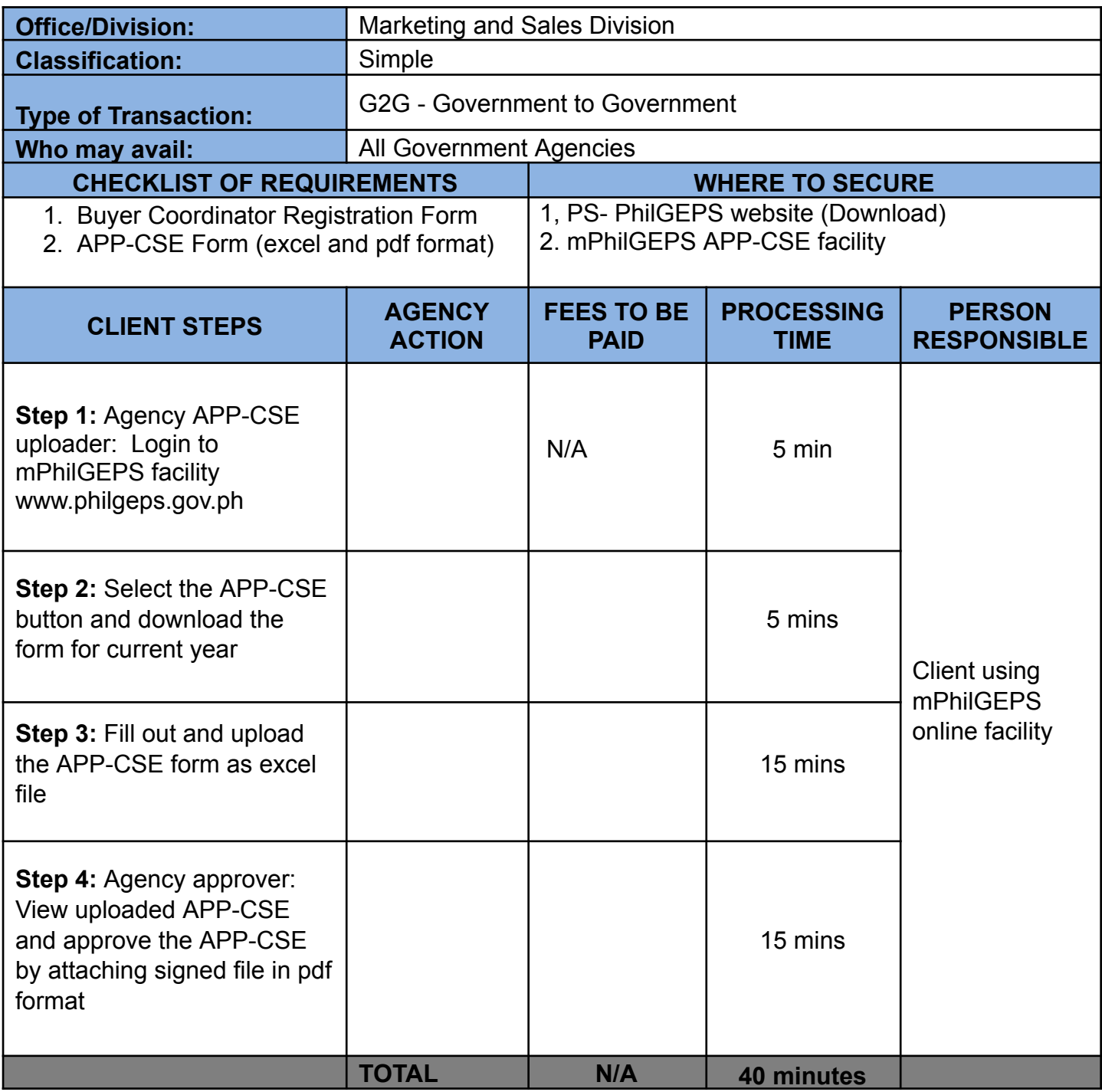

### **11. Processing of Sales Return**

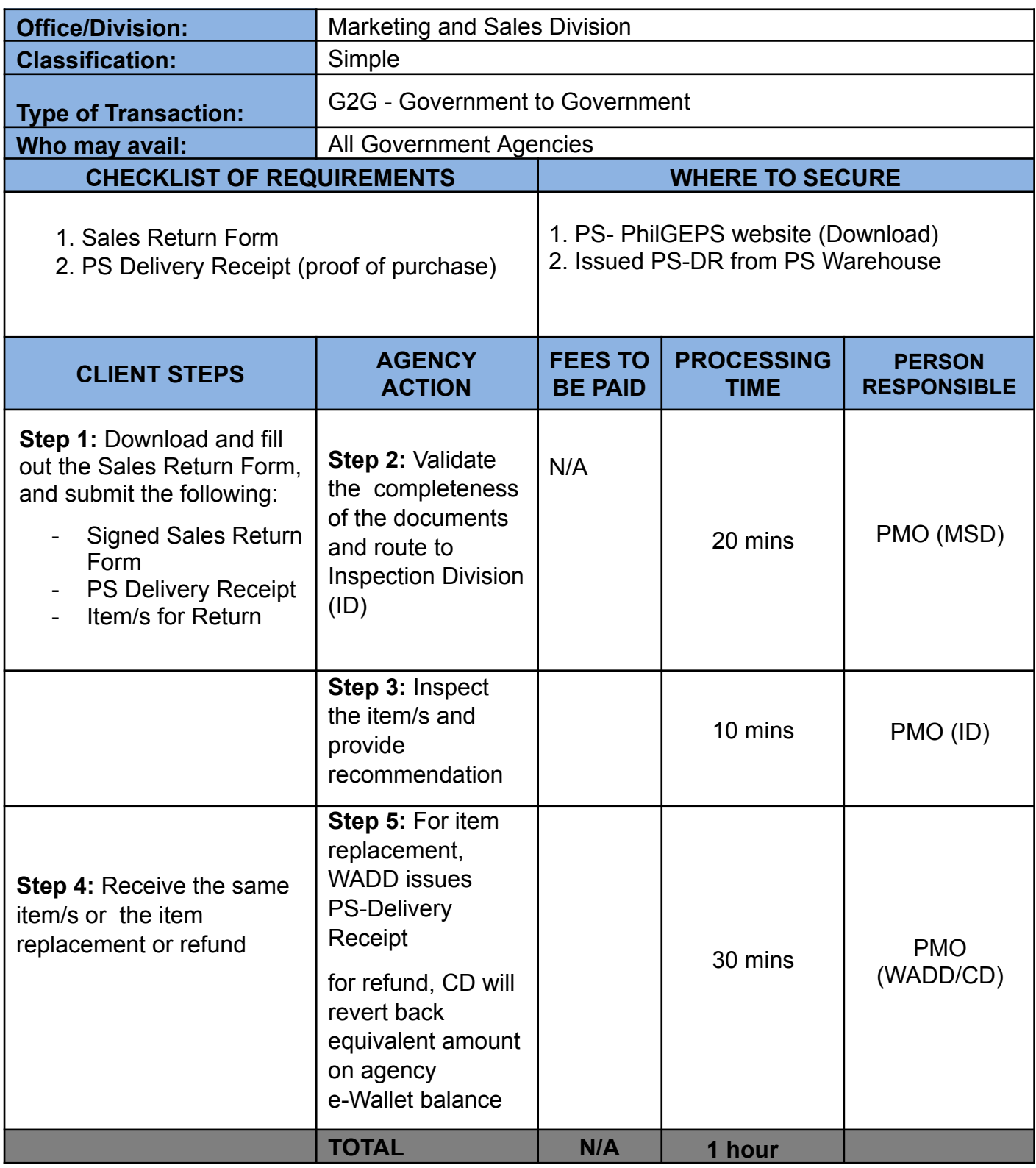

### **12. Registration to Procure Airline Tickets via the Government Fares Agreement (GFA)**

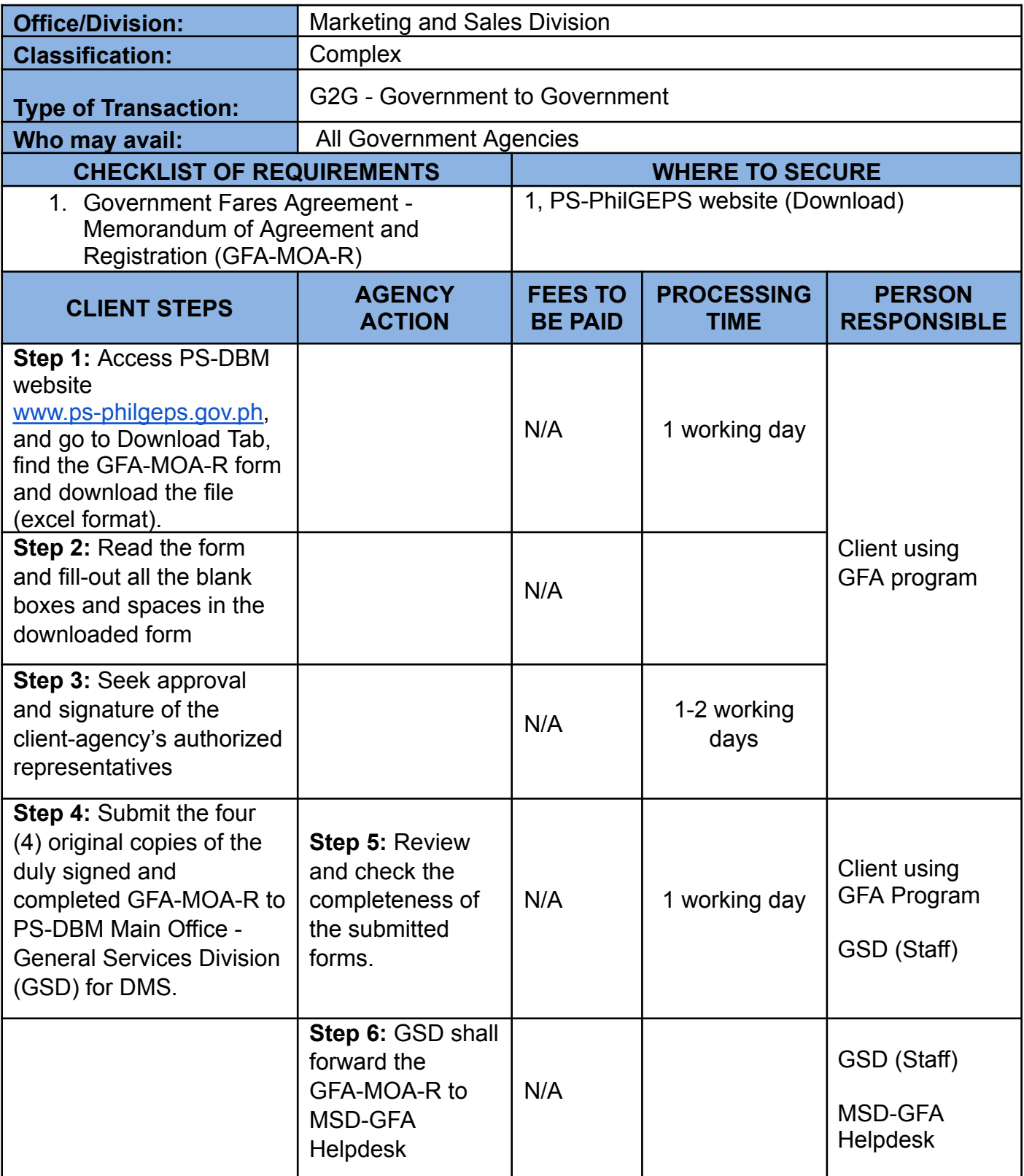

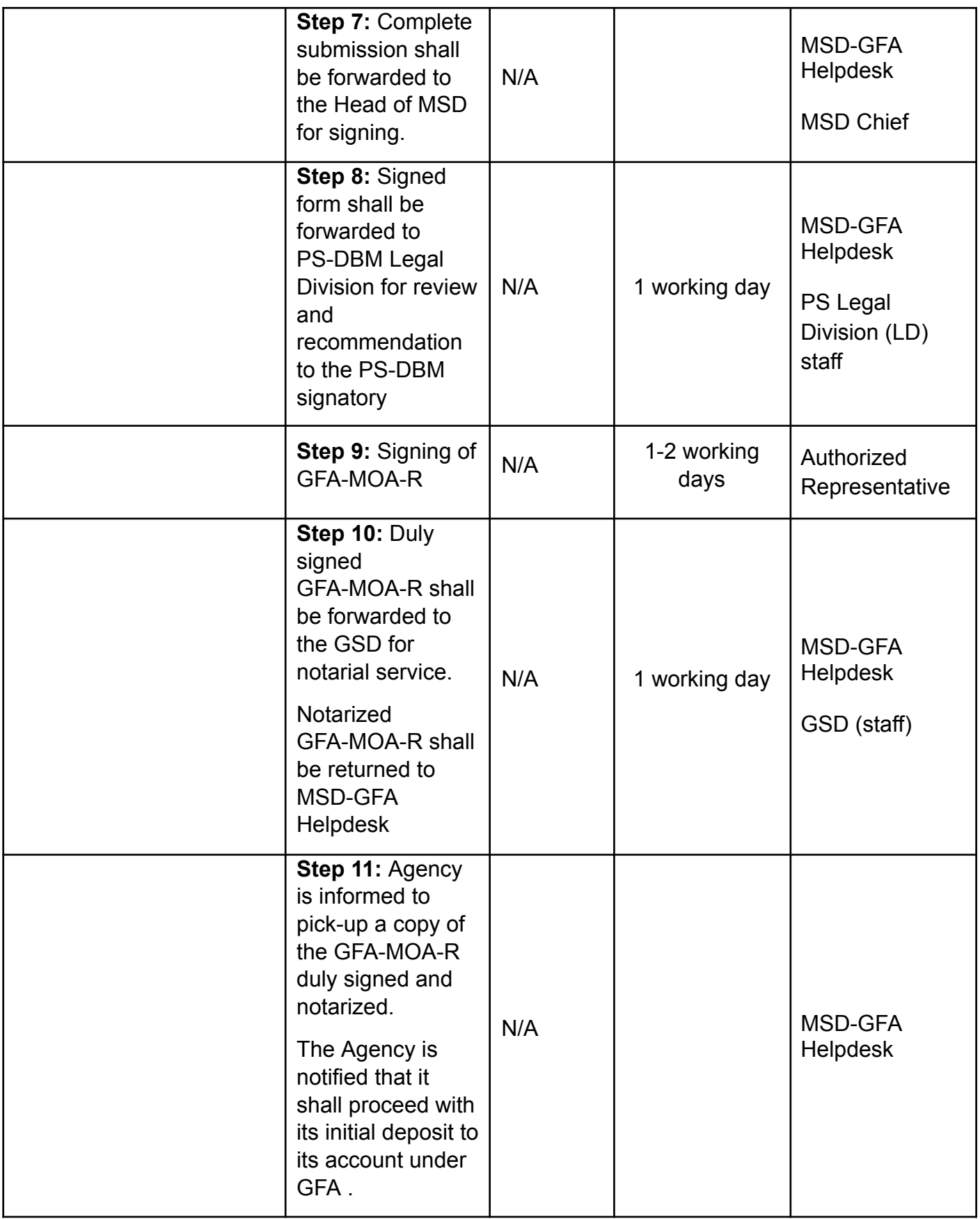

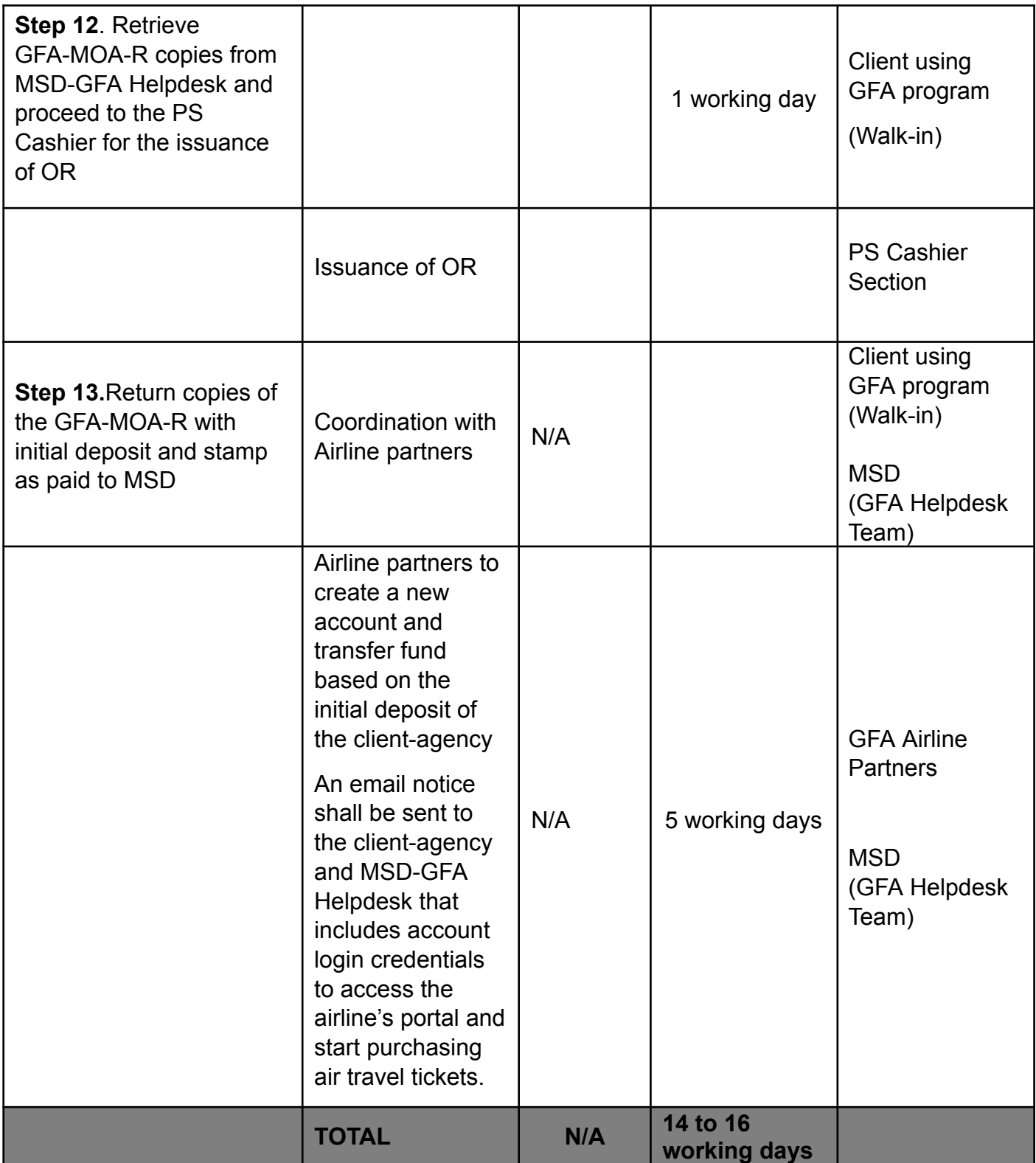

## **13. Inspection of Common Use Supplies and Equipment (CSE)**

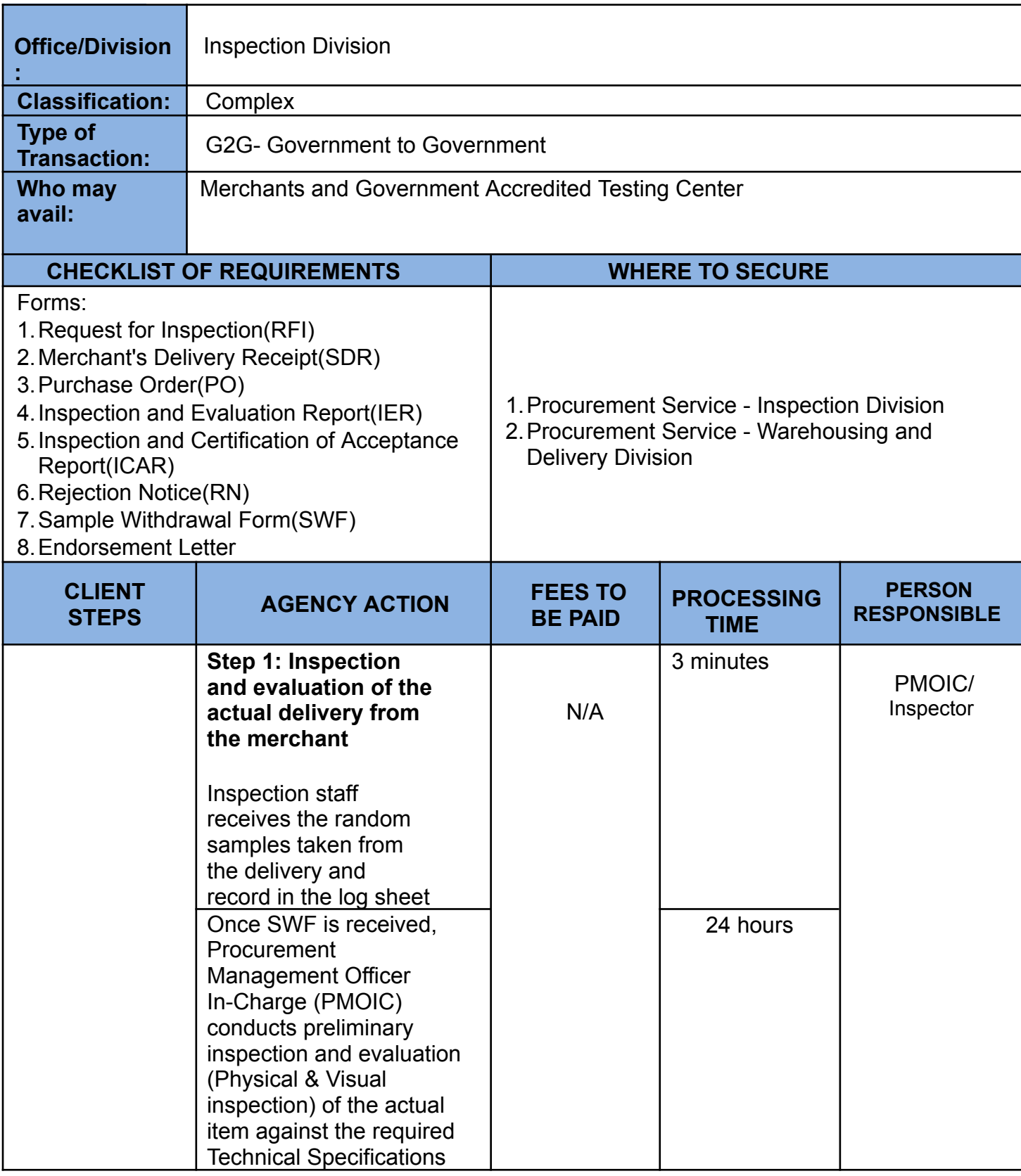

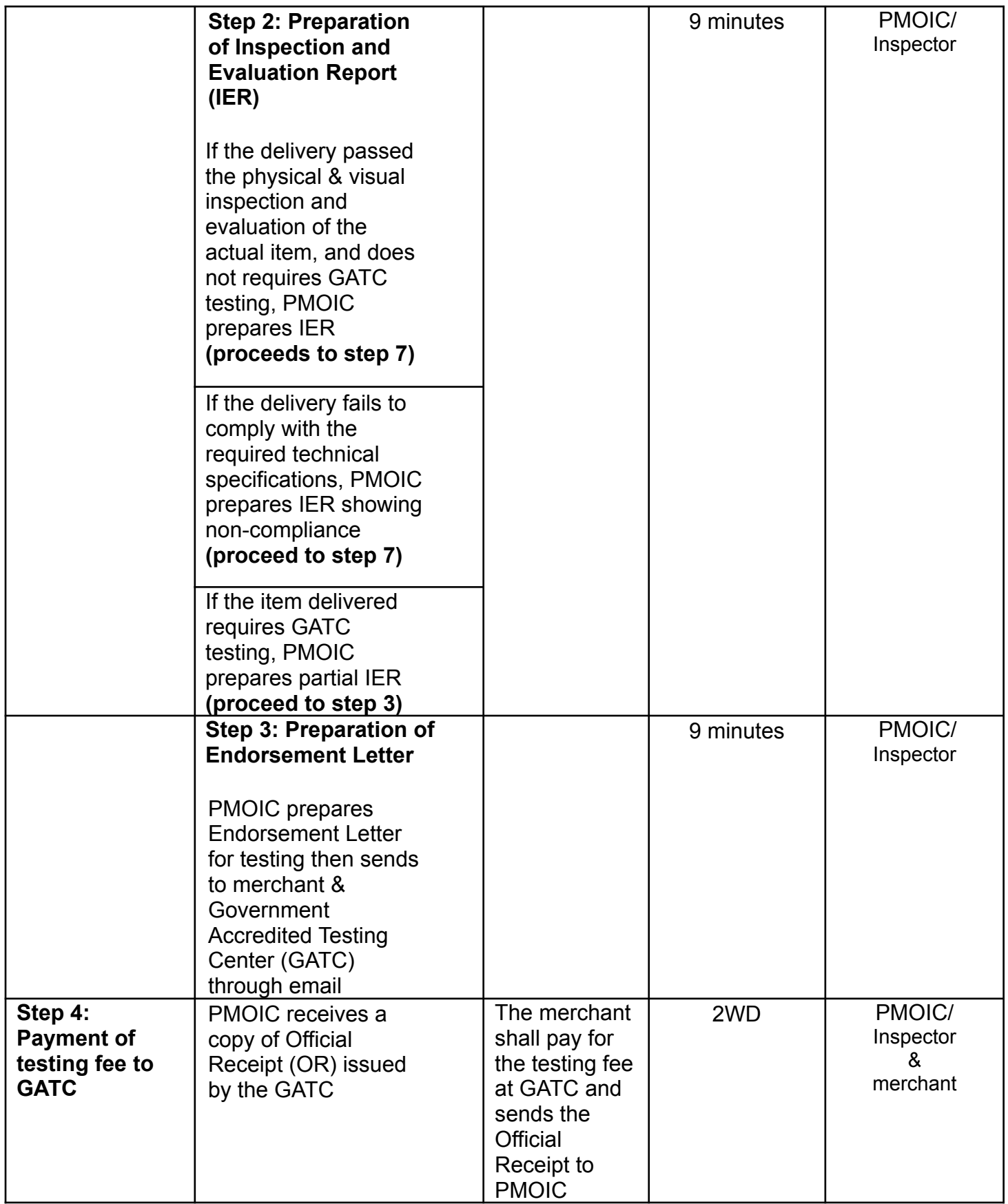

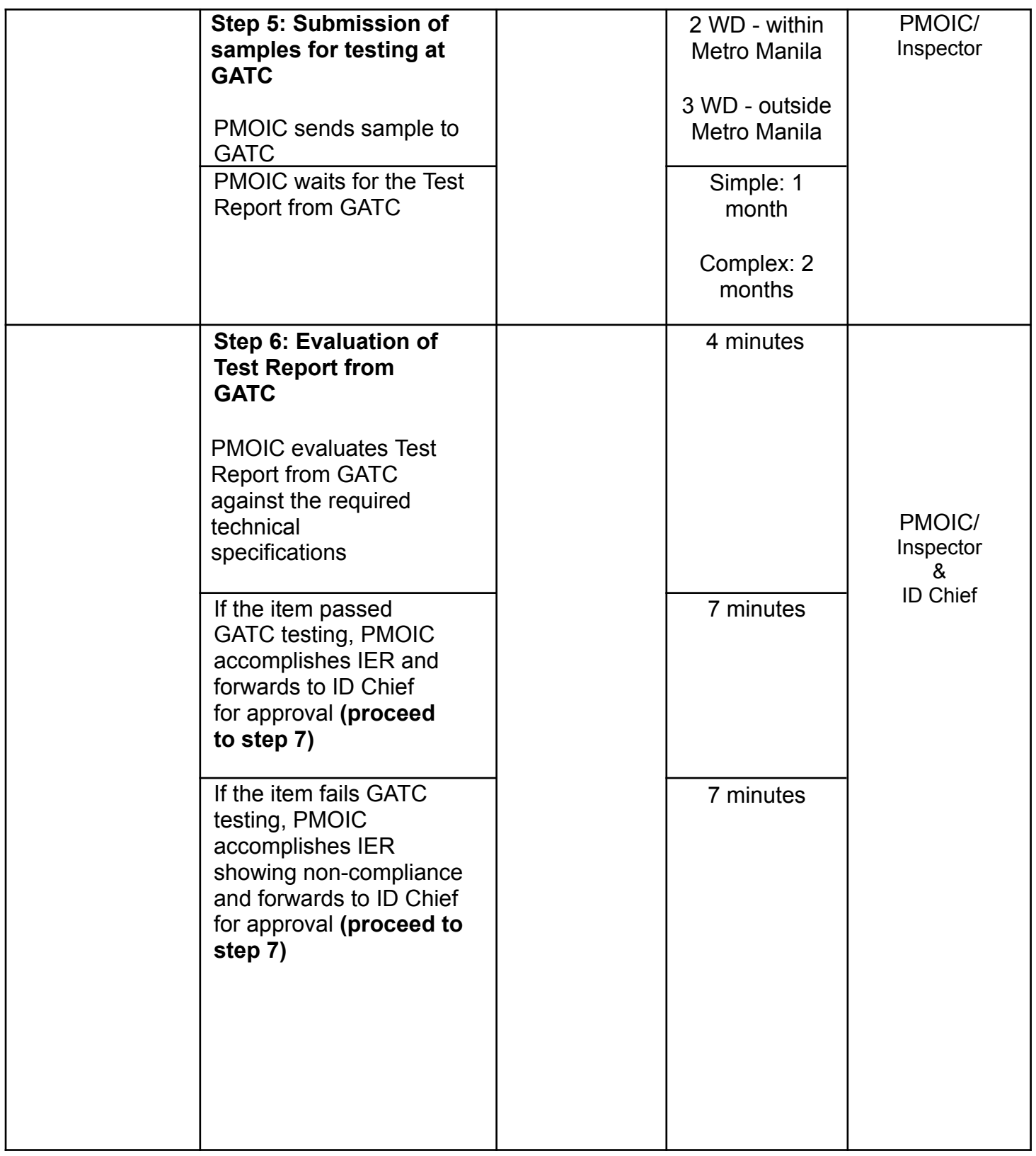

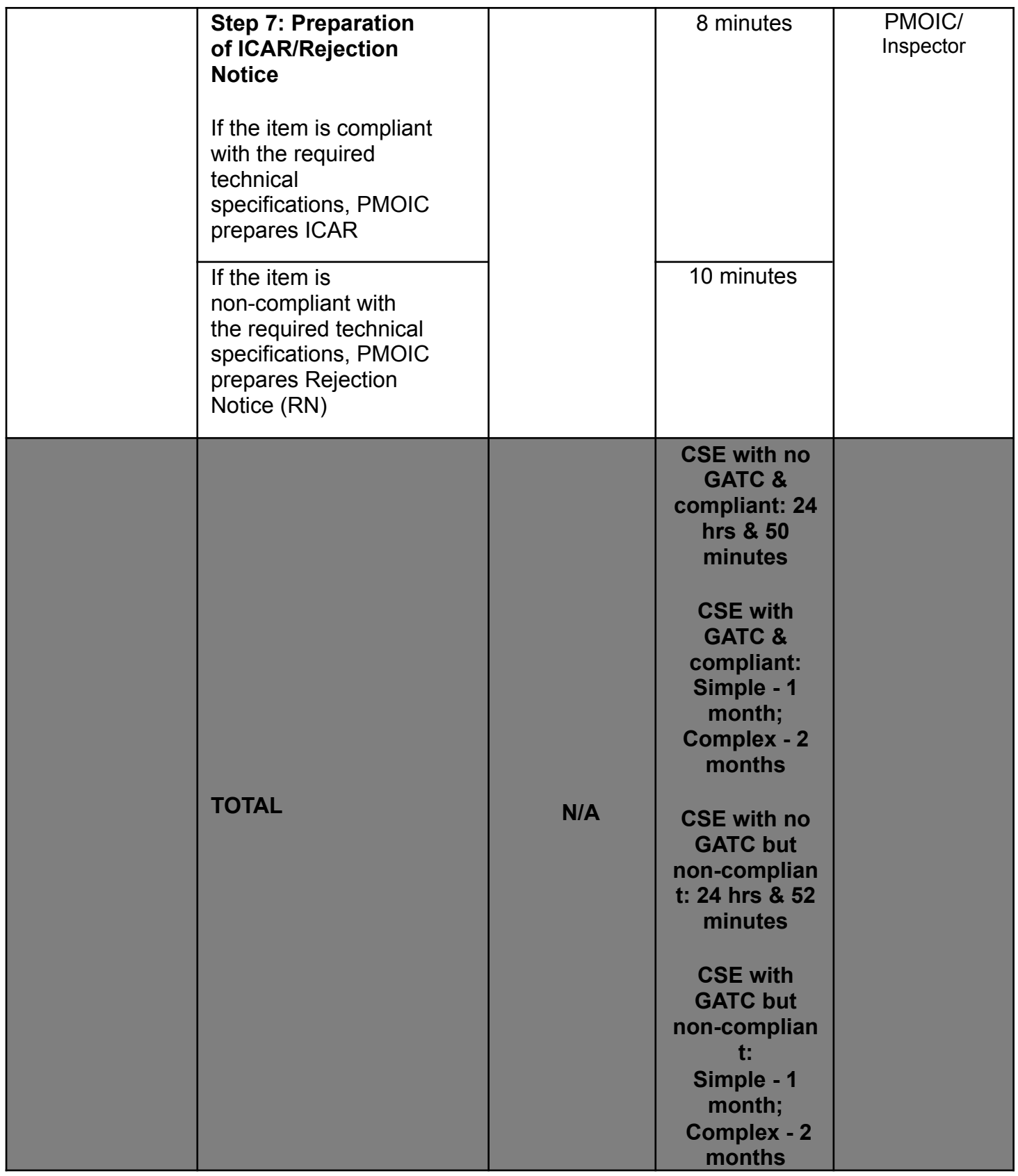

## **14. Delivery of Goods**

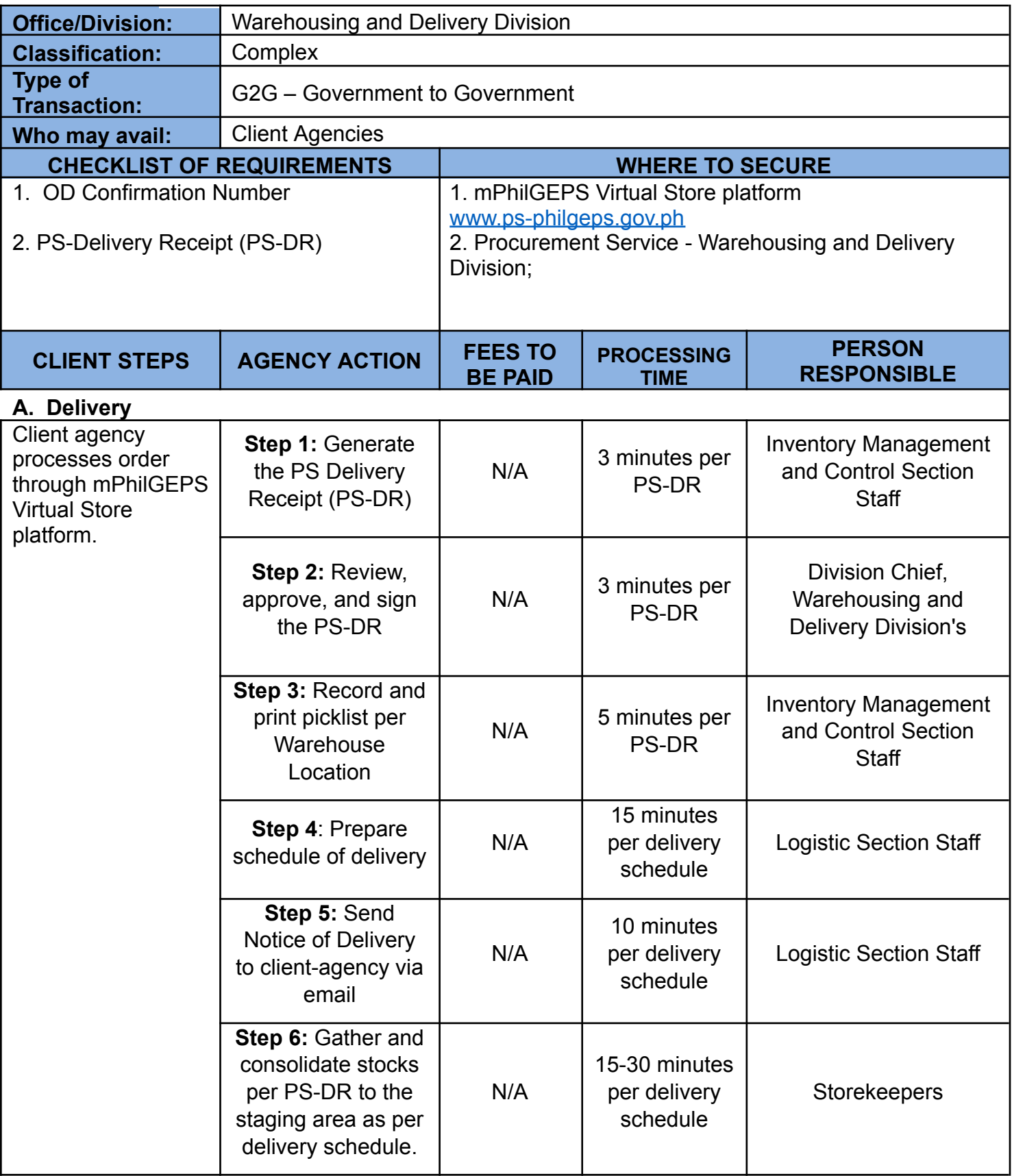

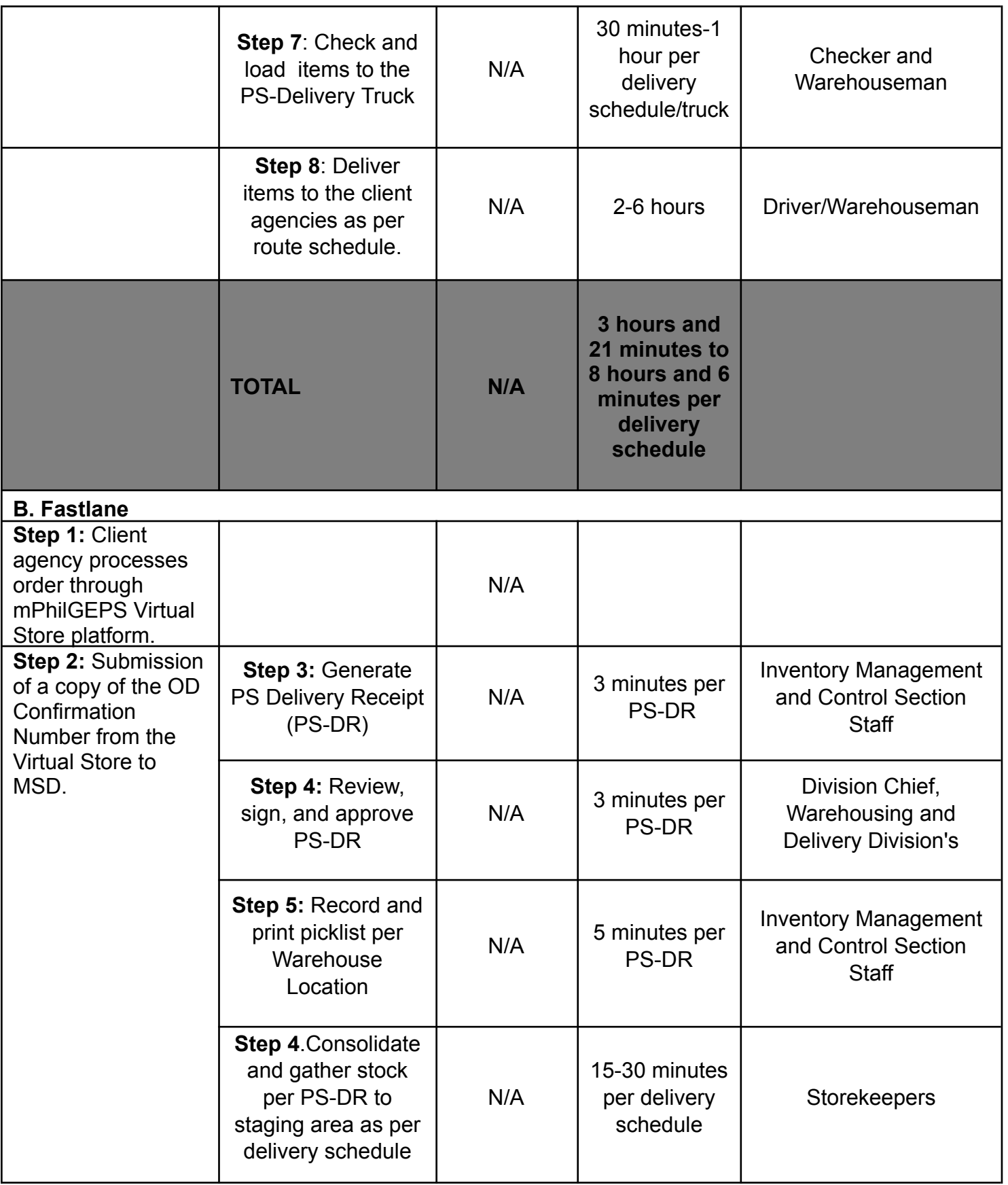

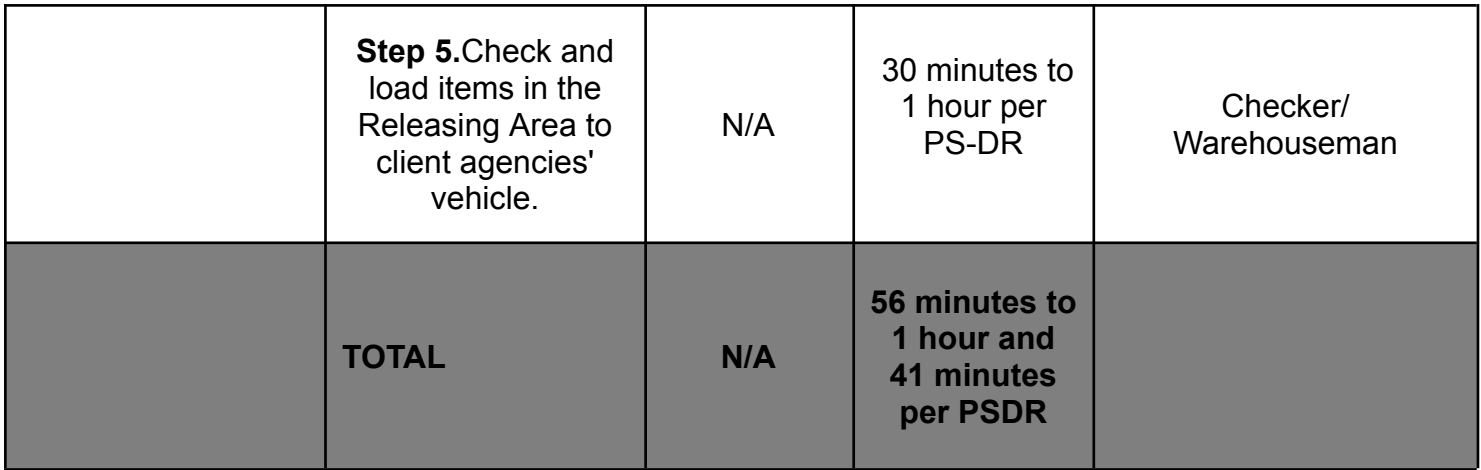

#### **15. Procurement of Common-Use Supplies and Equipment (CSE) by Client Agency through the Regional and LGU Depots**

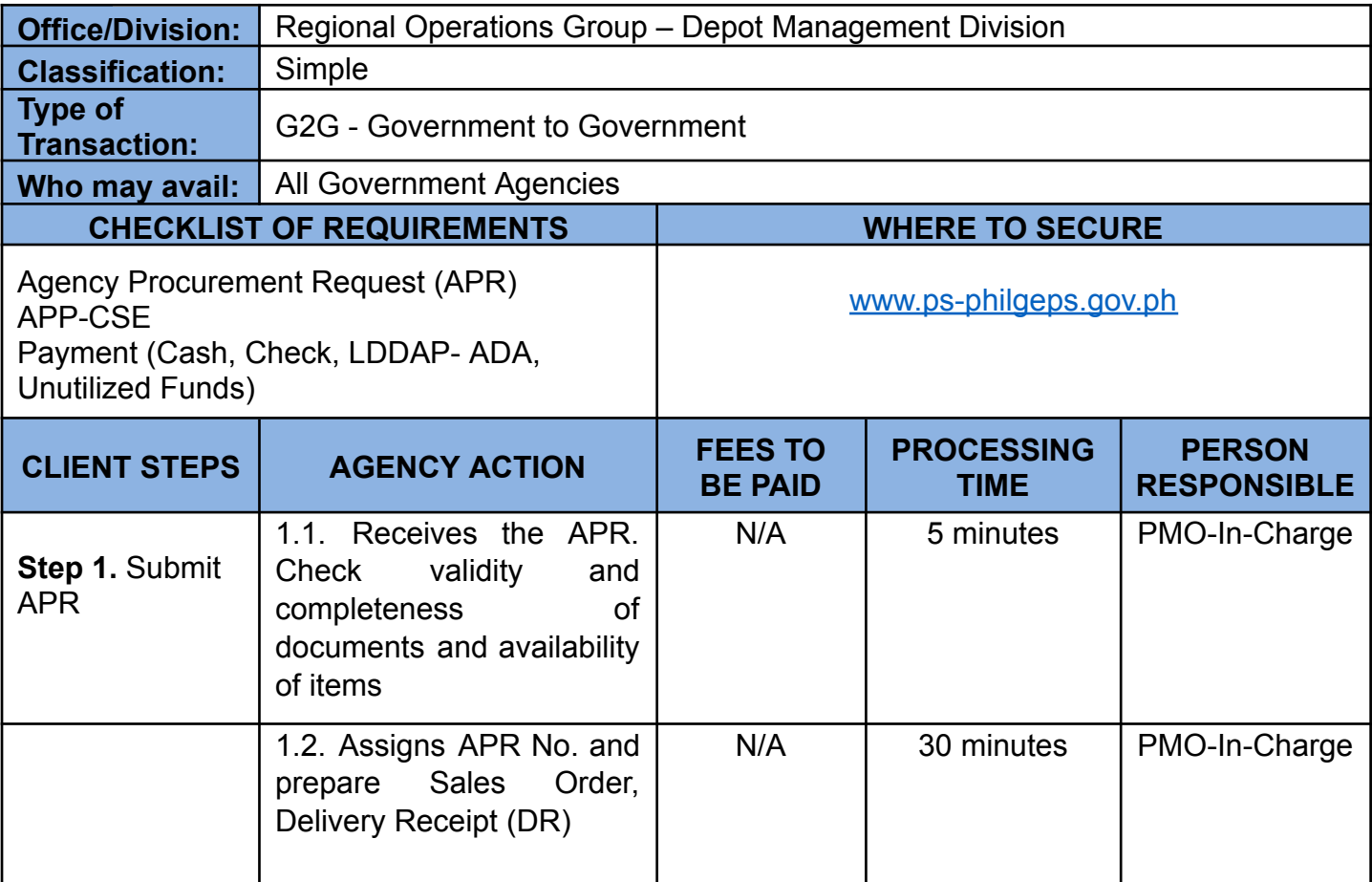

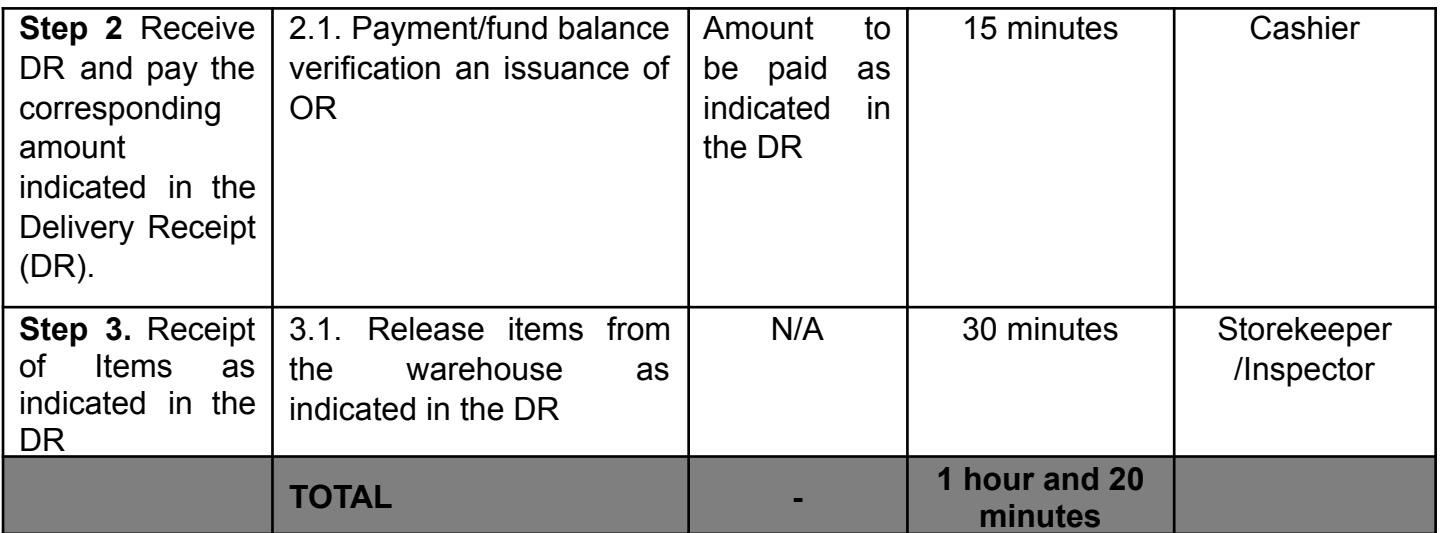

### **16. Receiving of Incoming Documents**

This covers the receipts of incoming documents from external clients.

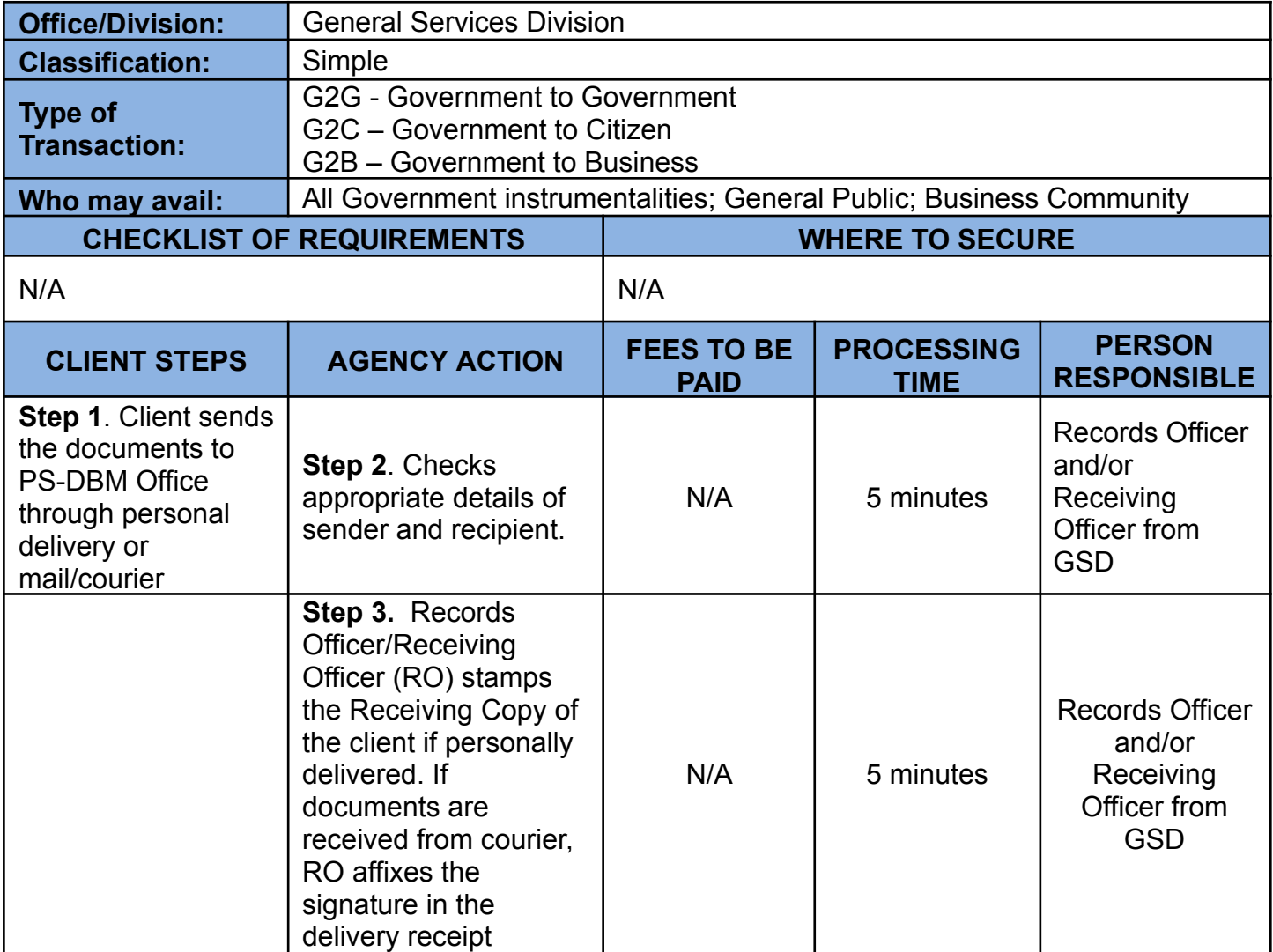

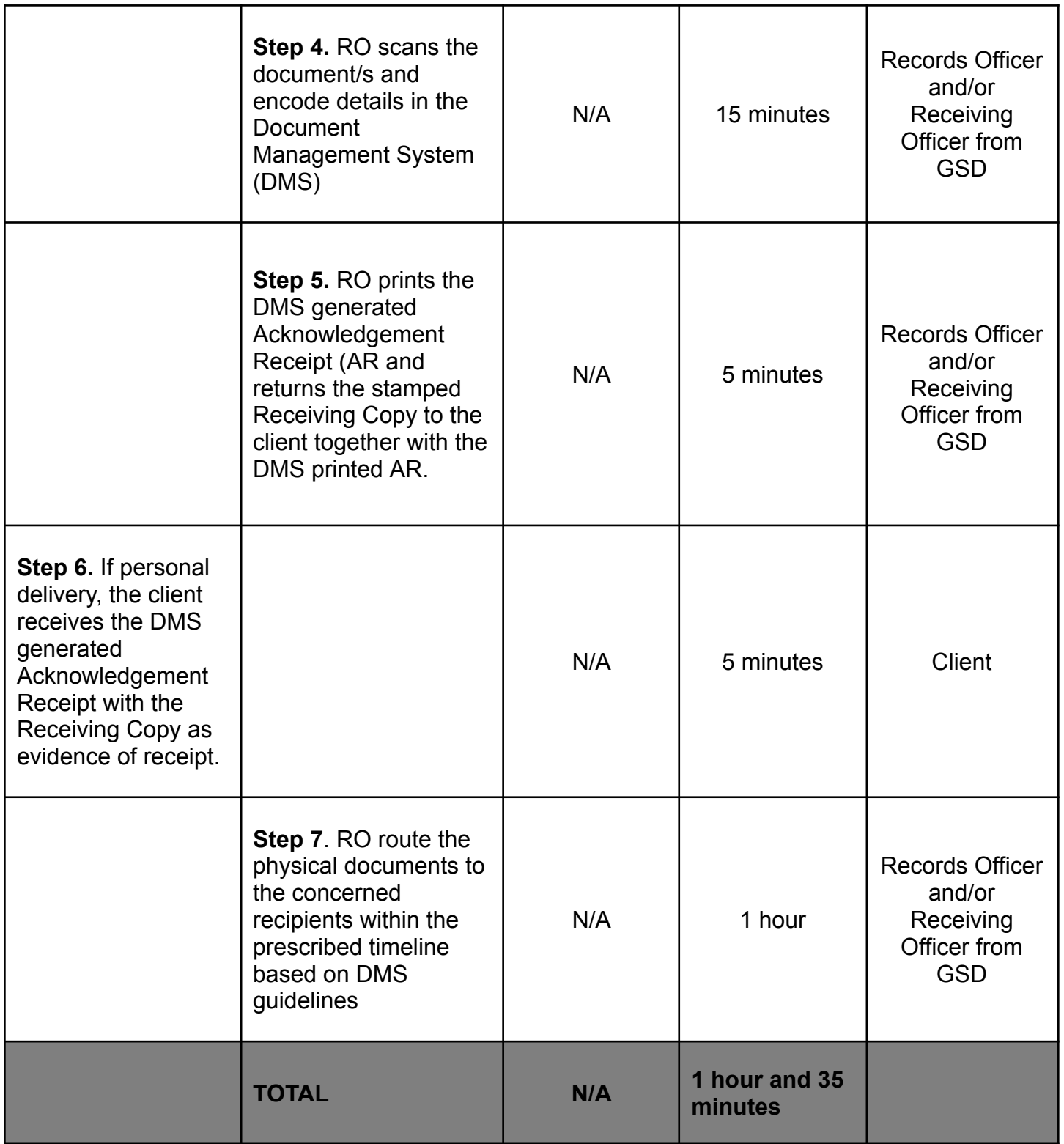

## **17. Processing of Payment for Goods and Services (Trade)**

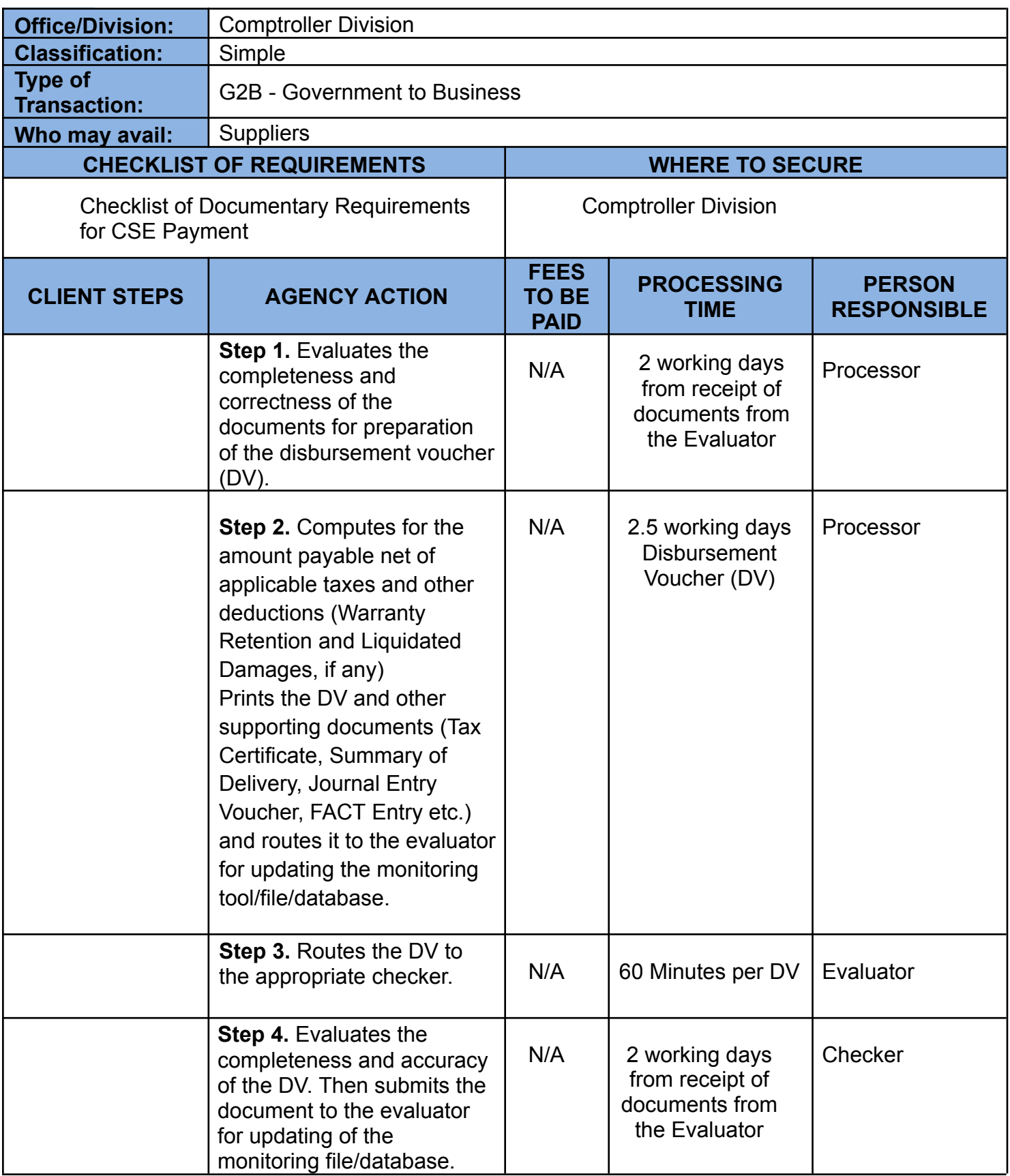

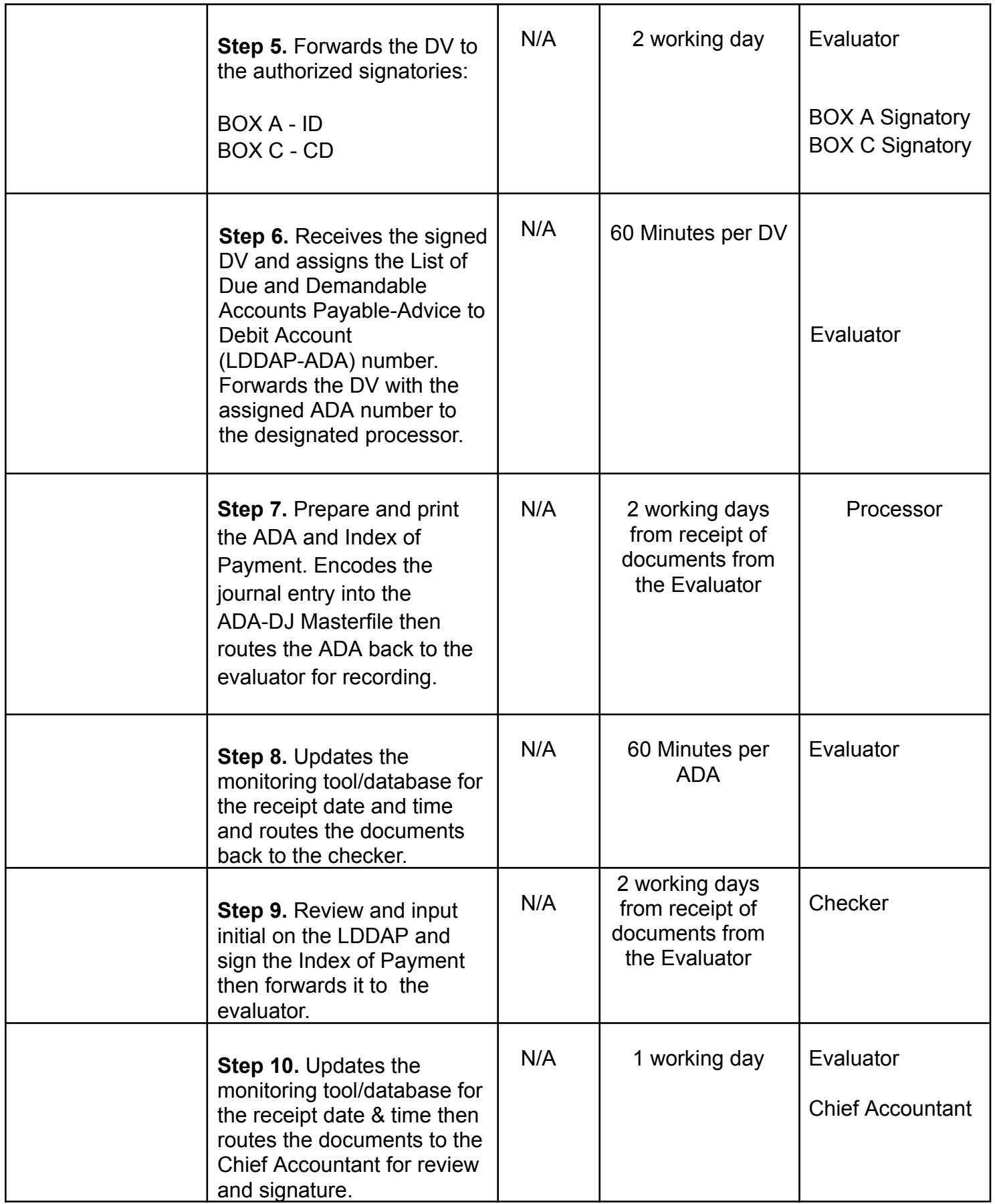

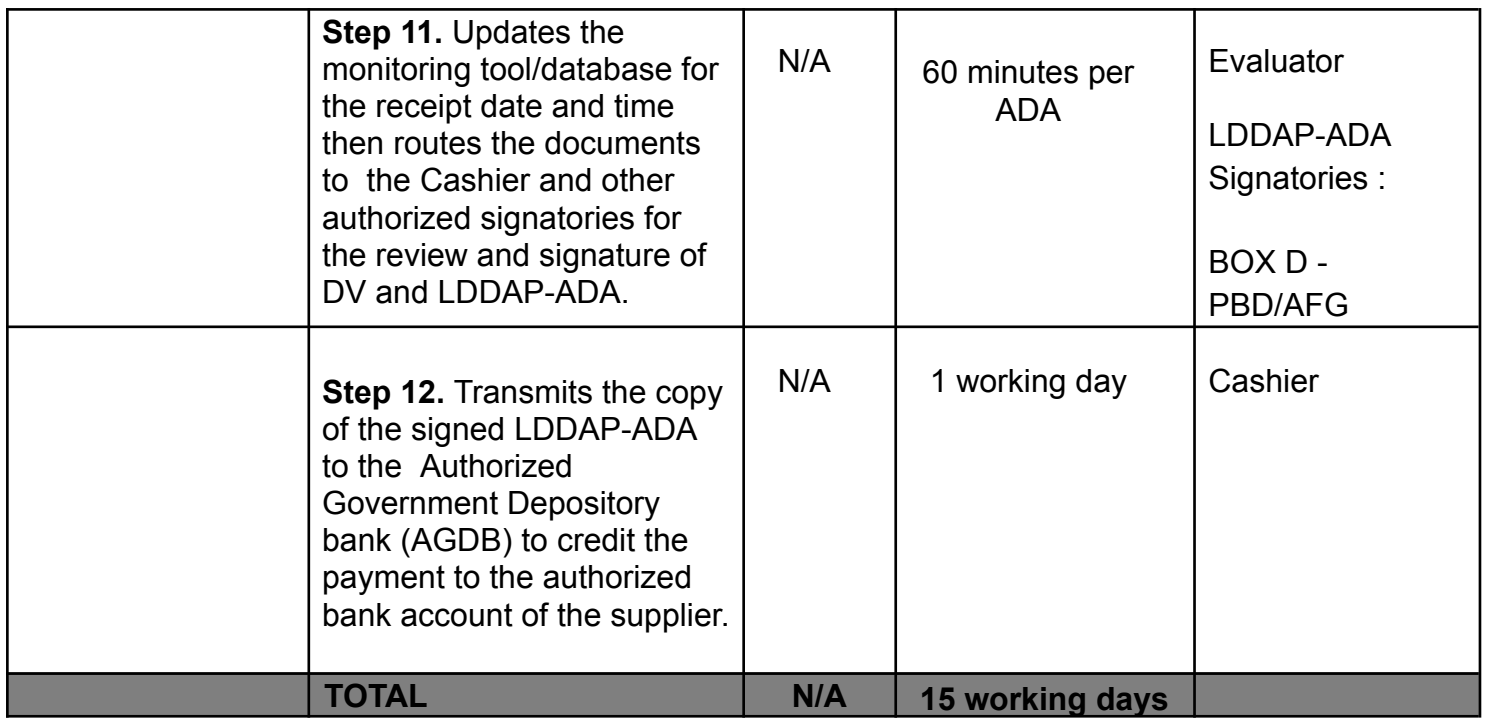

## **INTERNAL SERVICES**

## **1. Request for System and Technical Support**

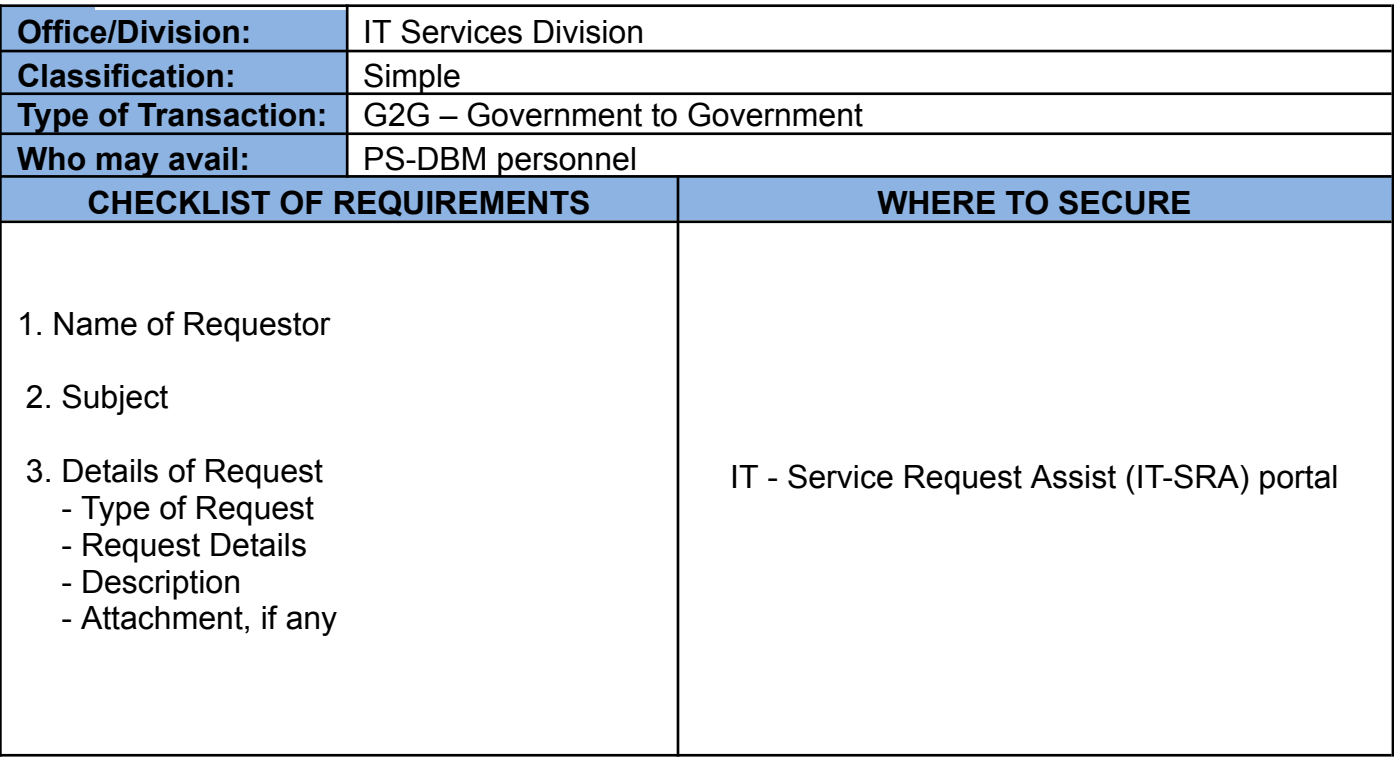

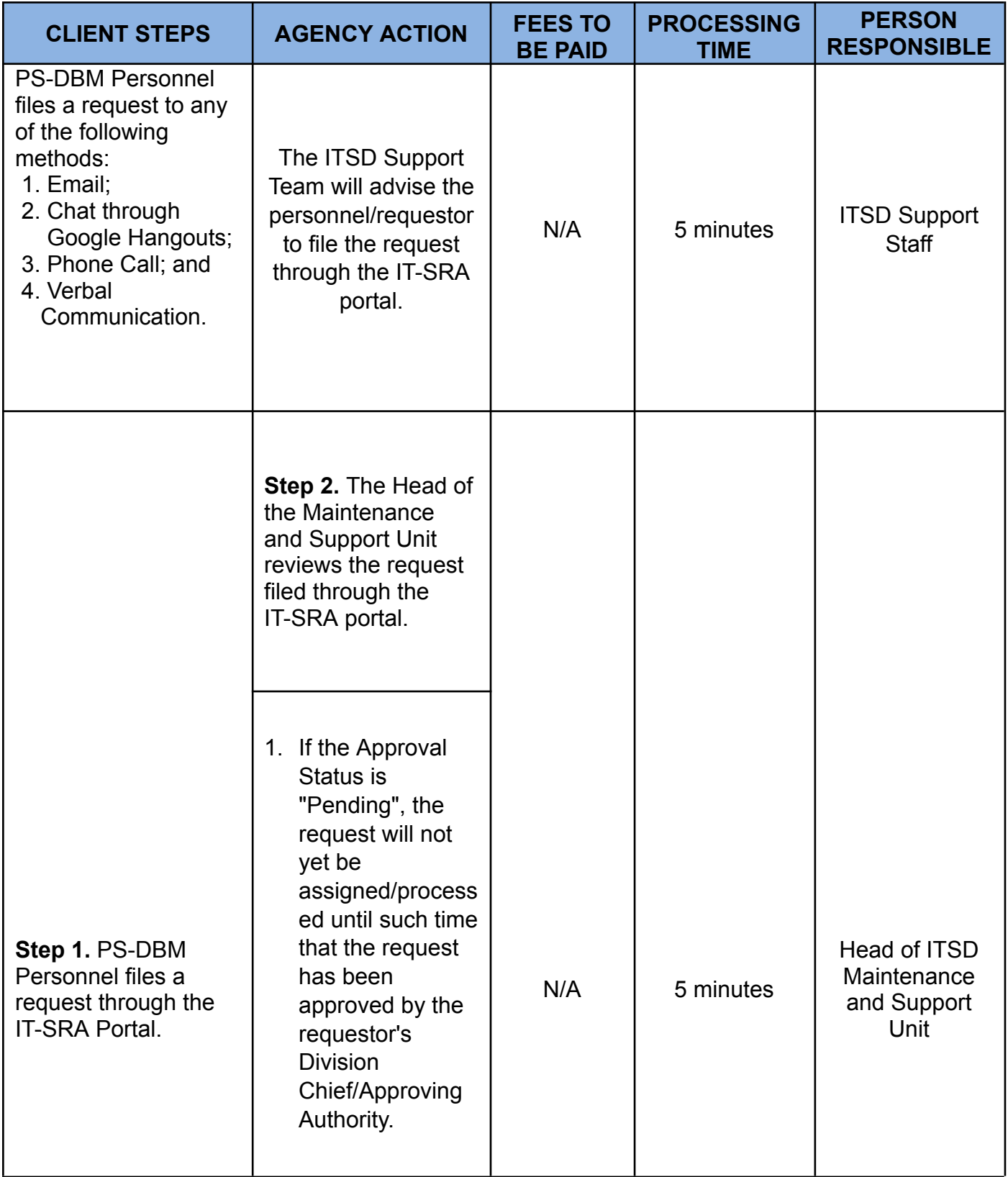

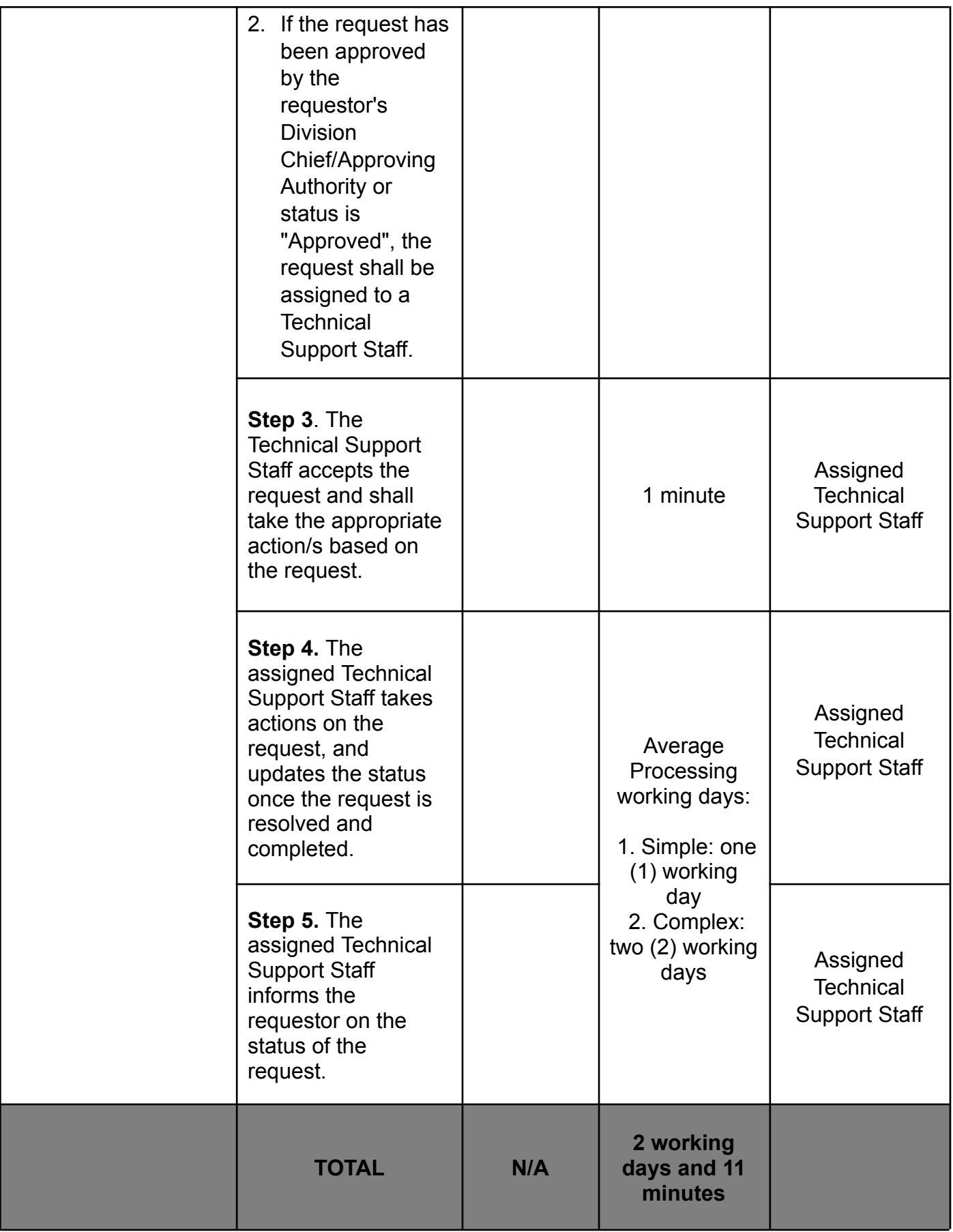

#### **2. Issuance of Organization's Unified Accounts Code Structure (UACS) to the Newly Registered Government Agencies in the PhilGEPS**

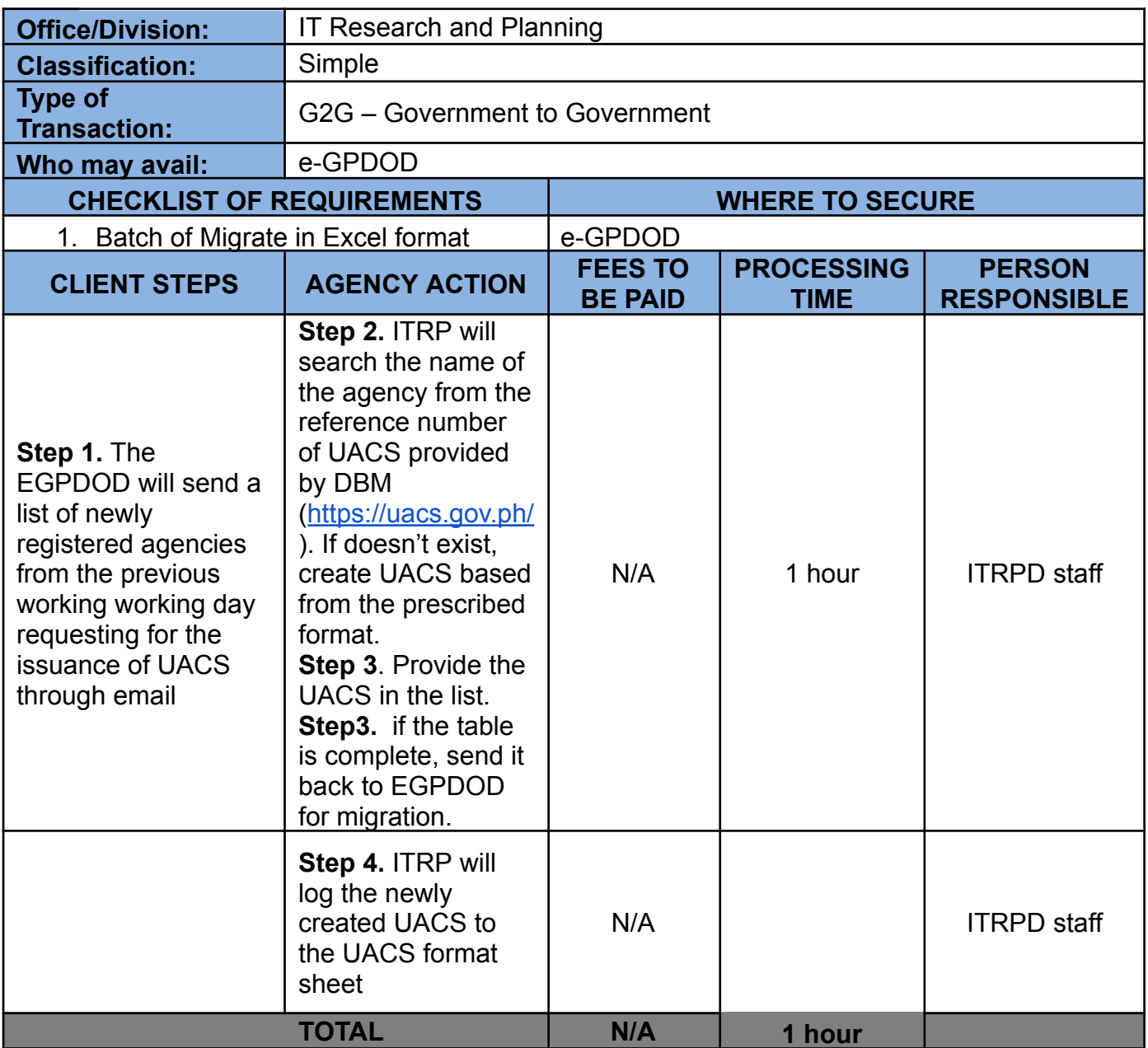

## **3. Procurement of Goods through Competitive Bidding**

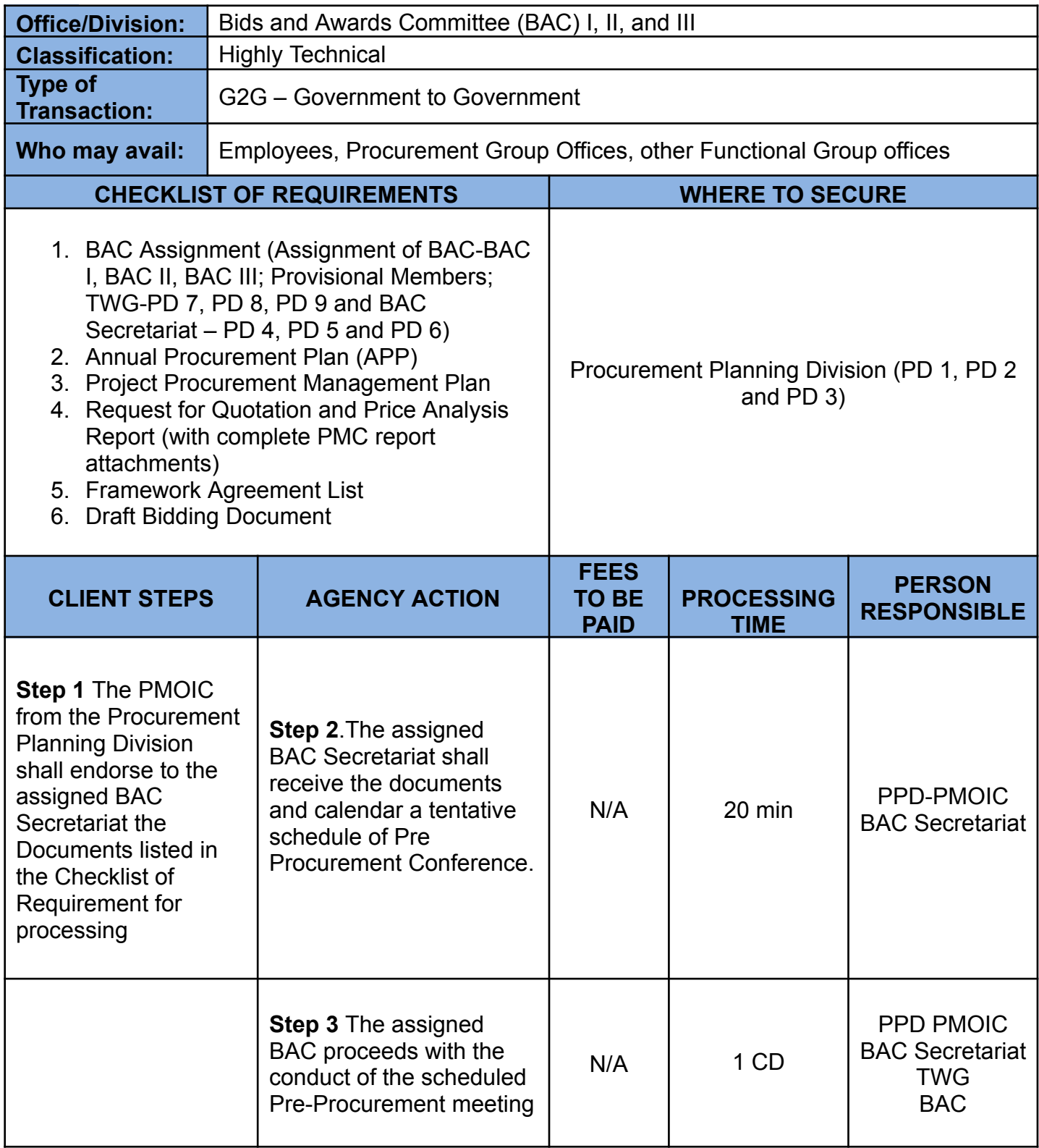

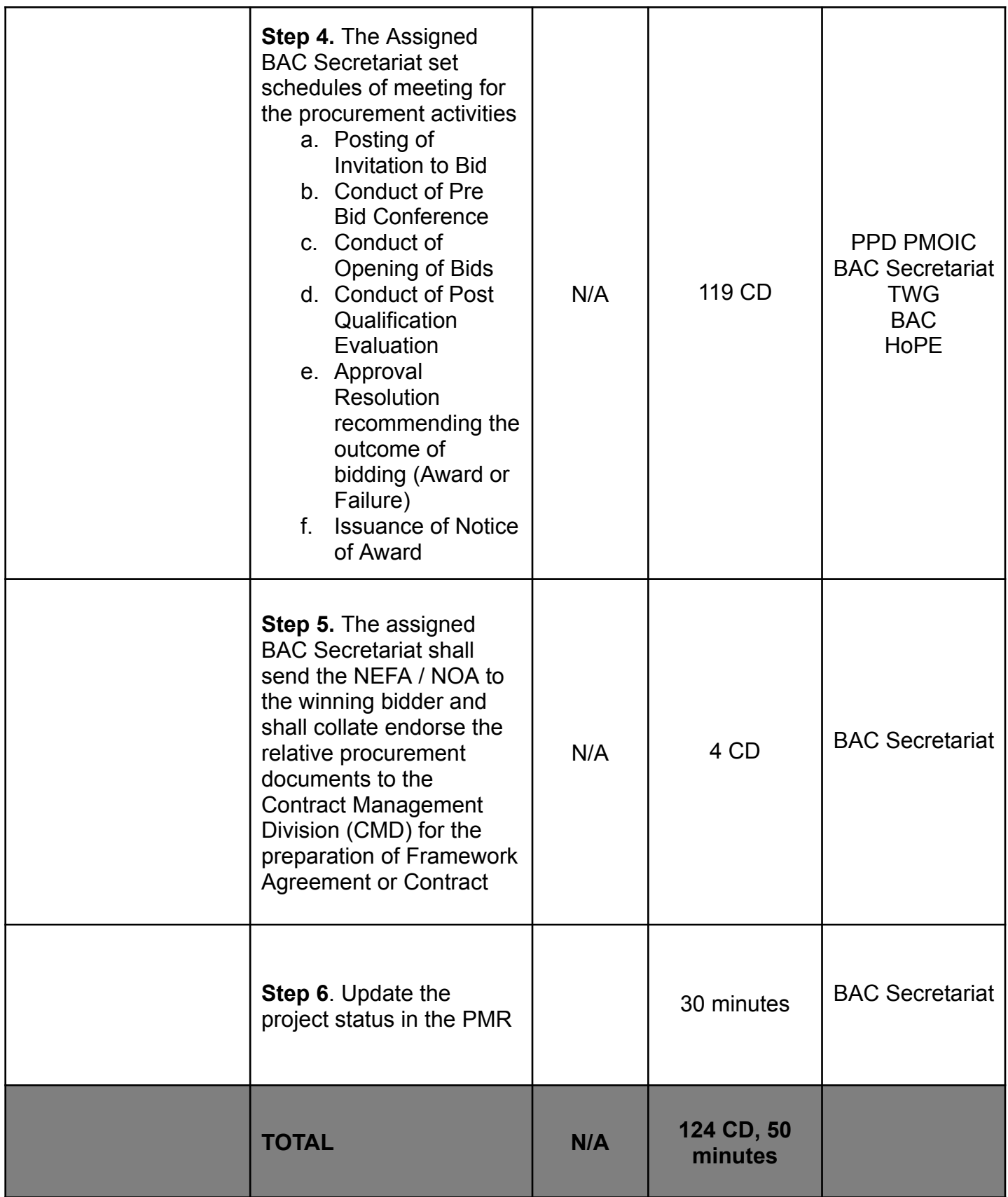

## **4. Processing of Contracts**

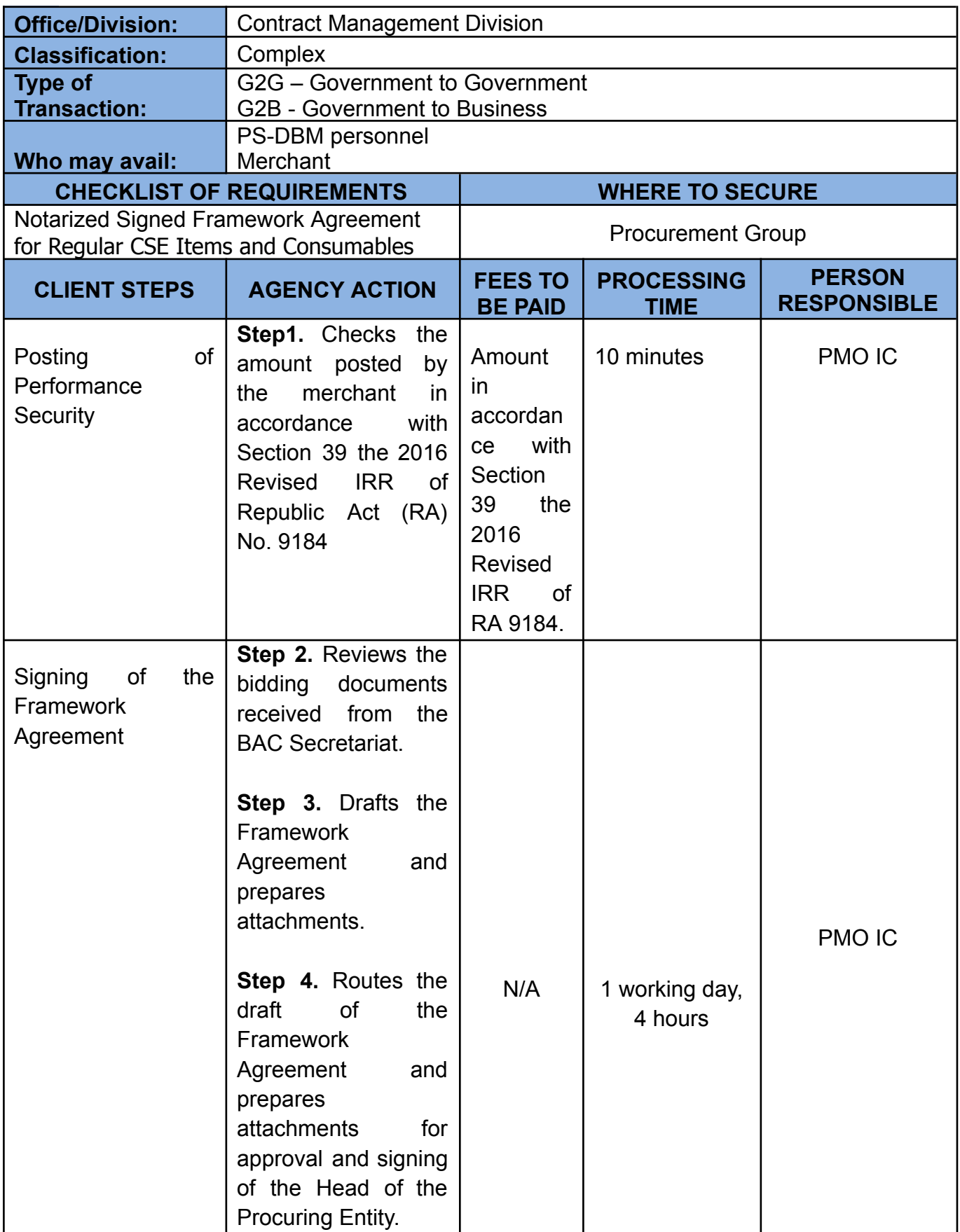

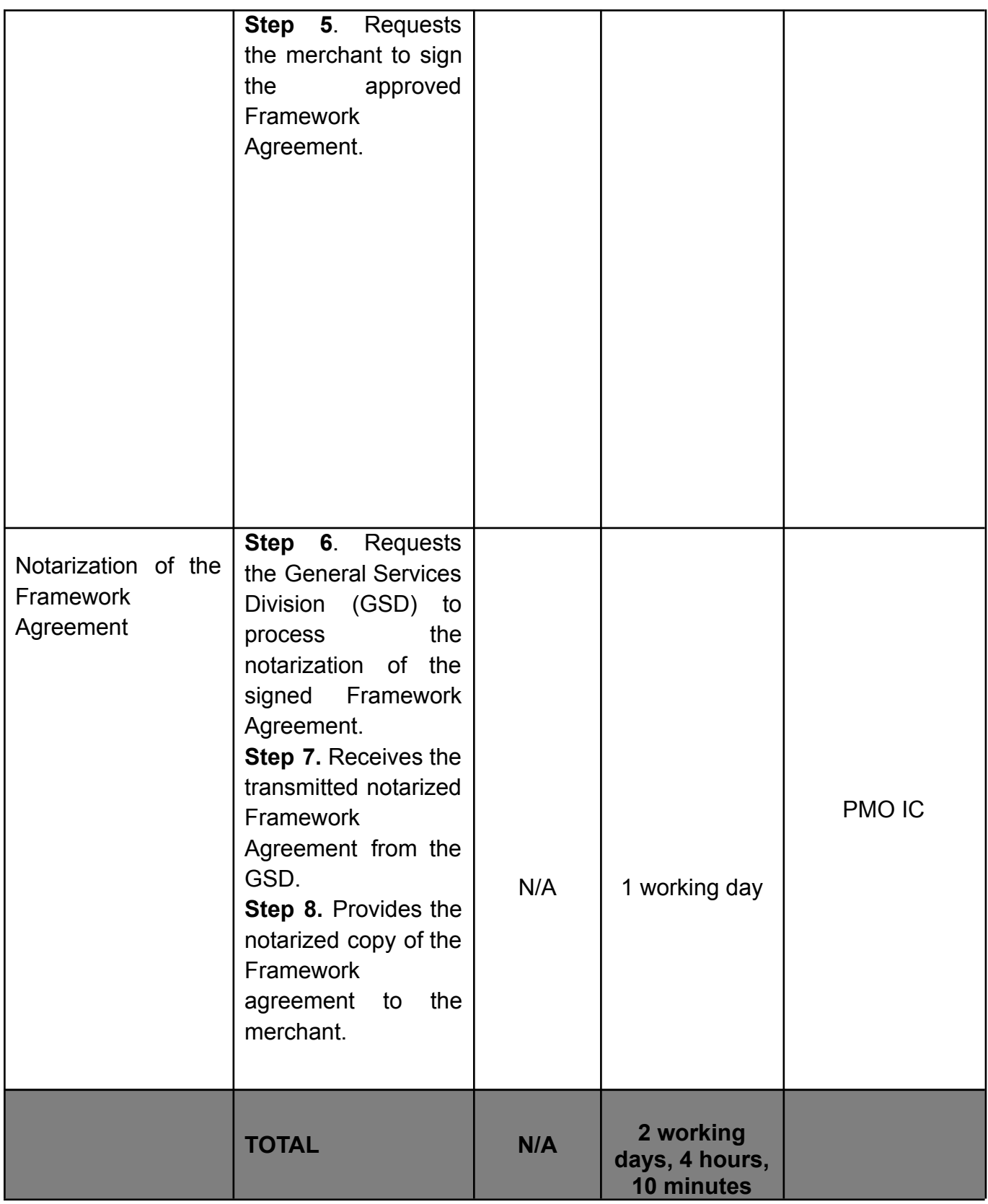

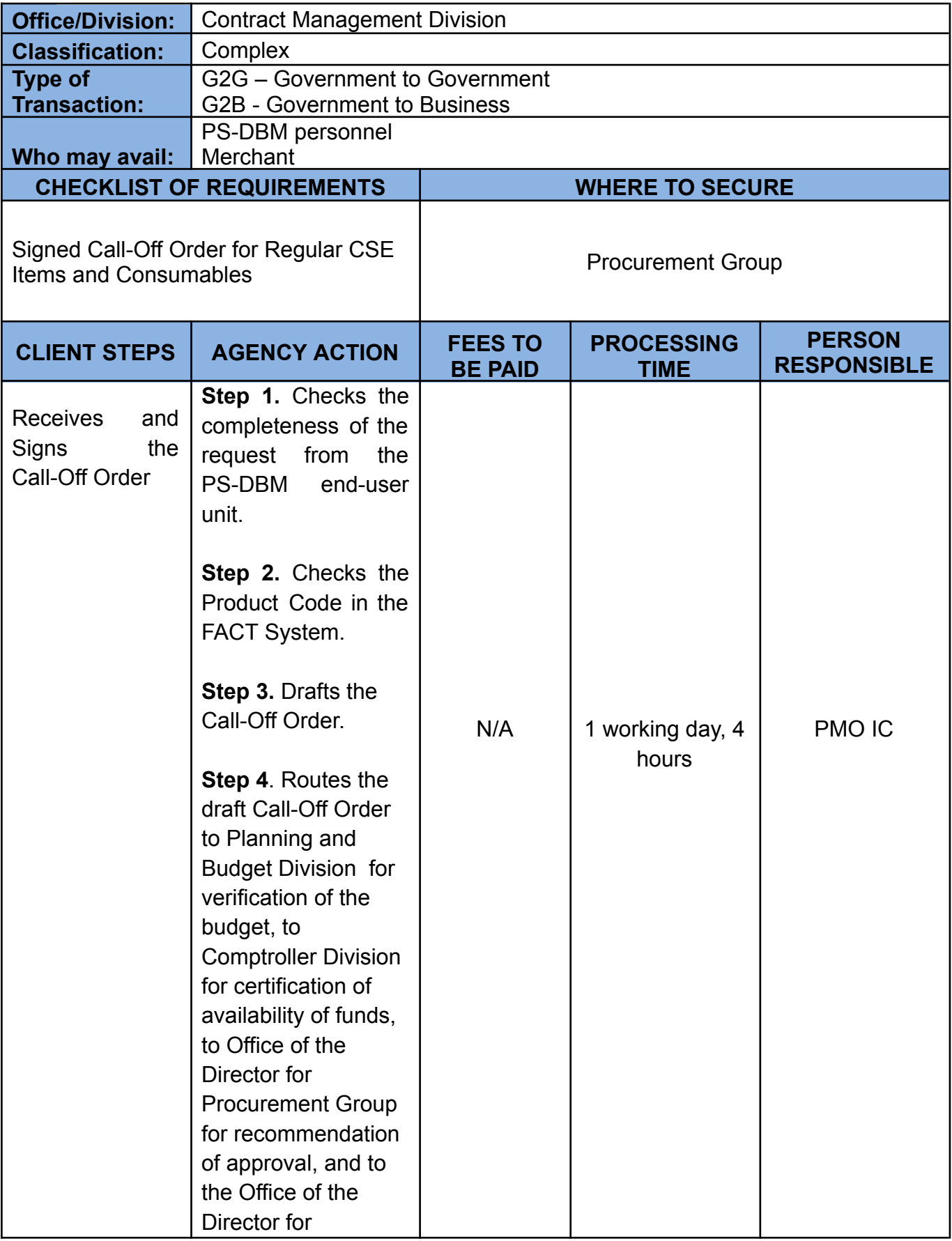

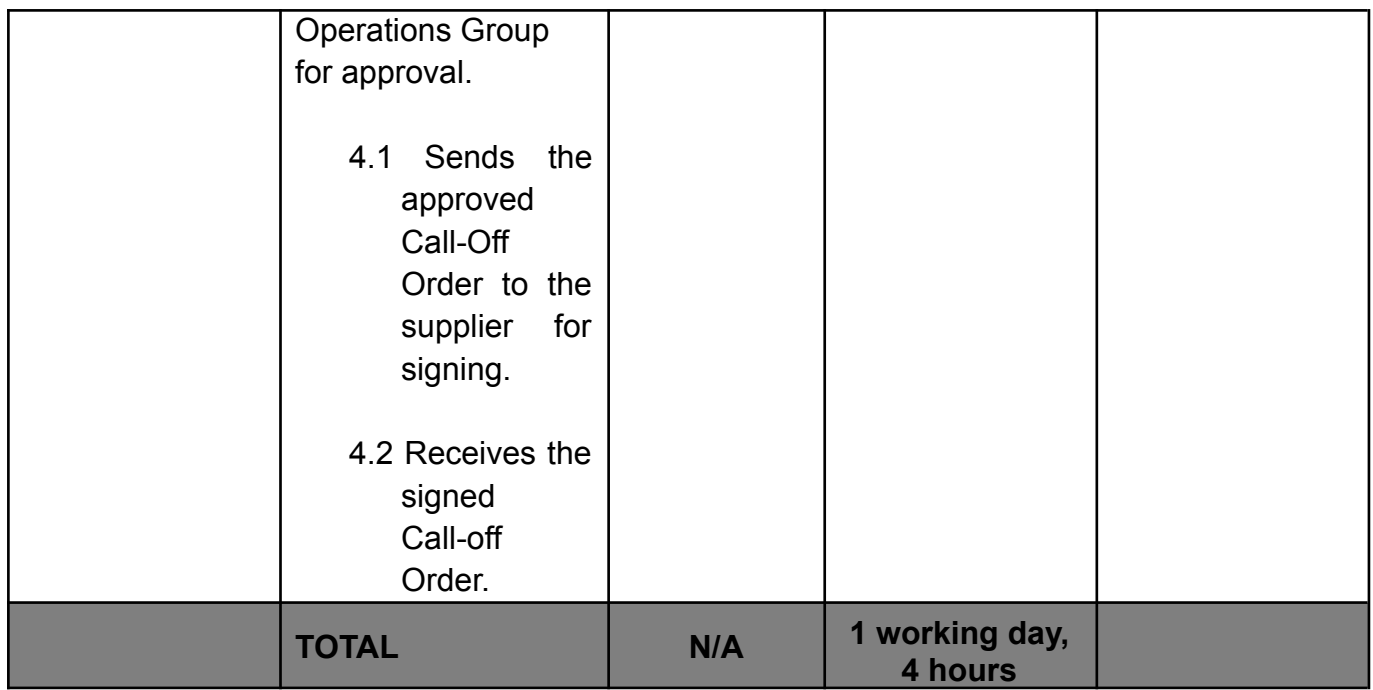

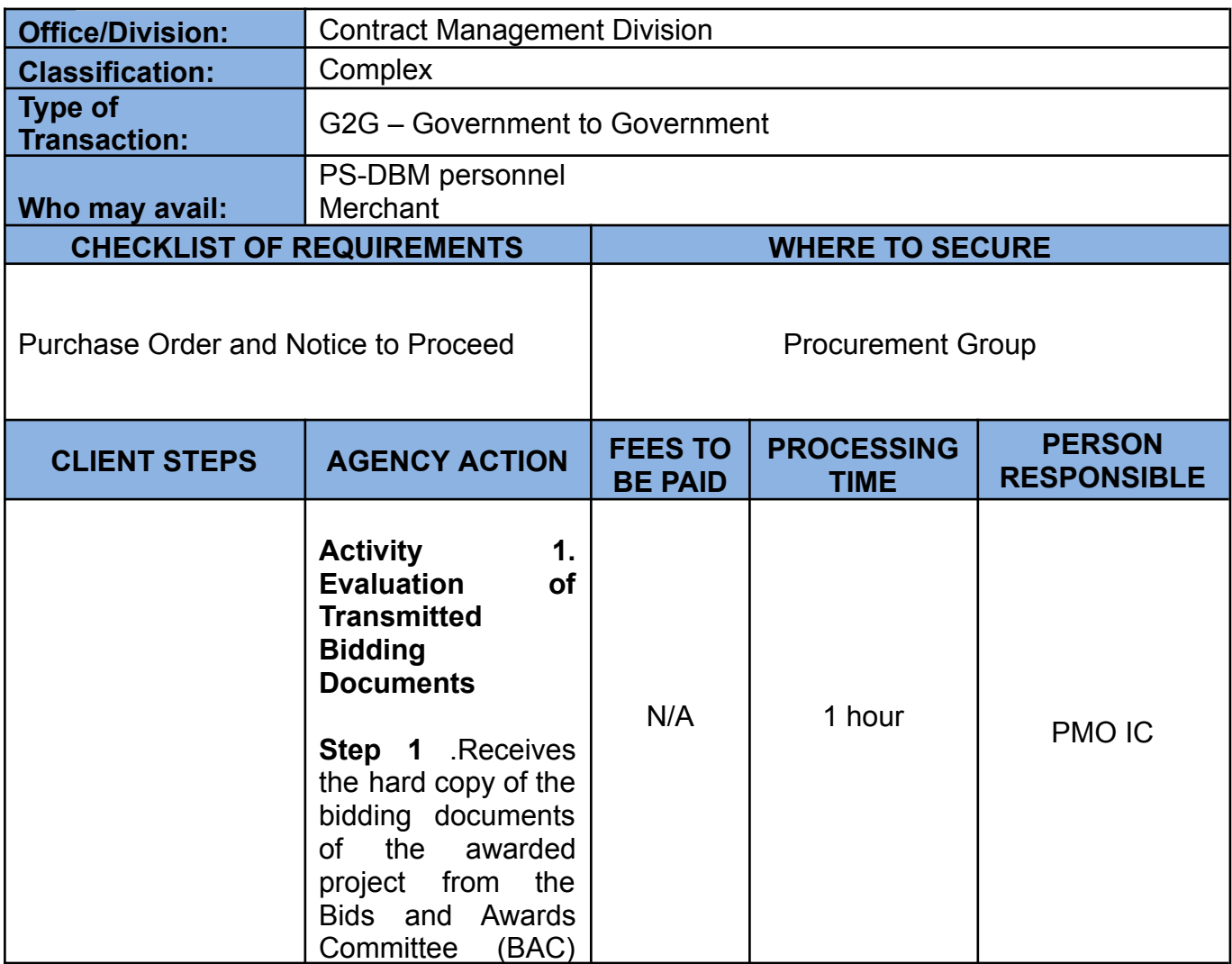

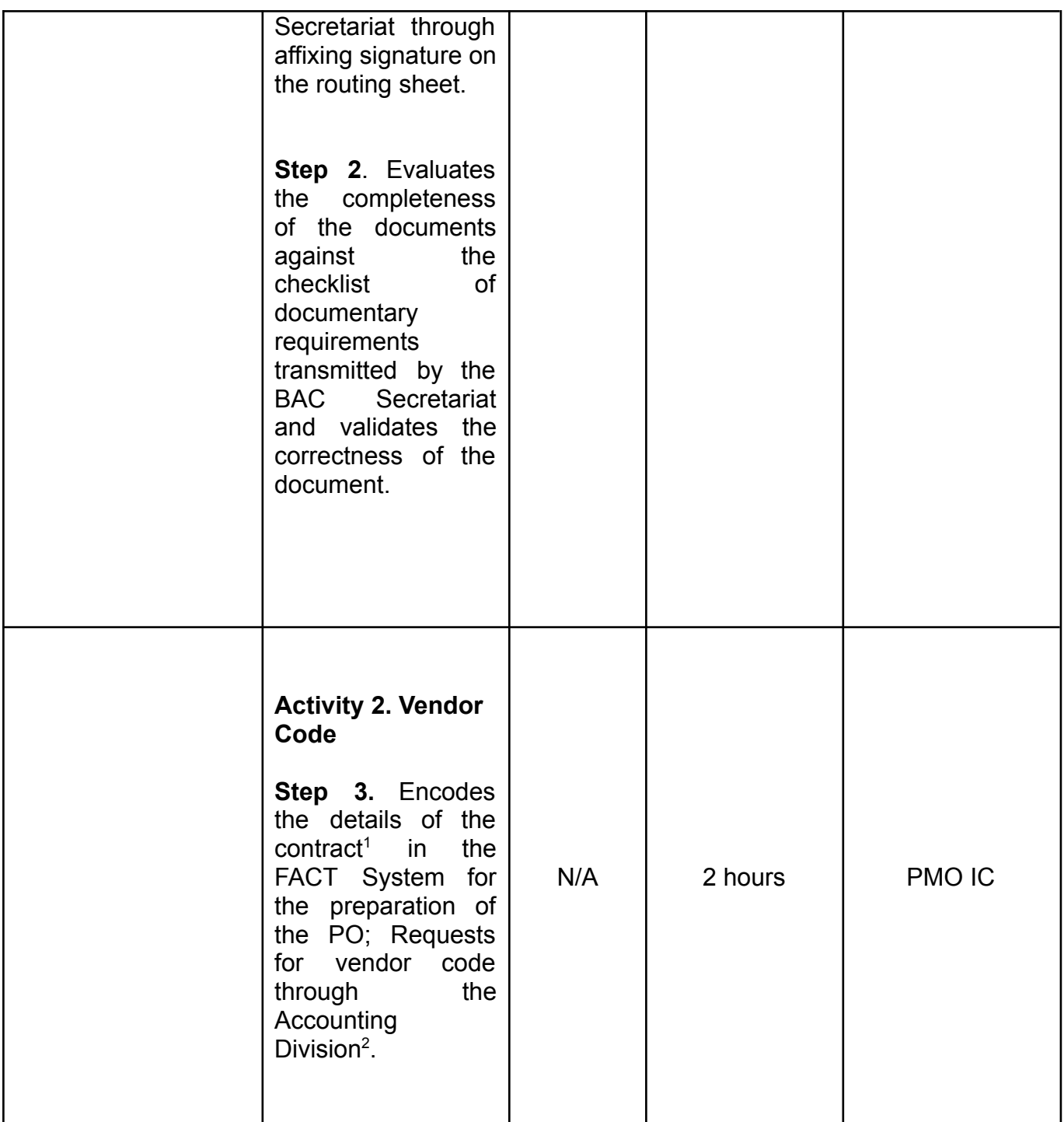

 $1$  For merchants with existing Vendor Code on the FACT system.

<sup>&</sup>lt;sup>2</sup> For merchants with no Vendor Code.

![](_page_49_Picture_321.jpeg)

| Step 9. Receives<br>final PO and NTP,<br>with<br>along<br>the<br>Memorandum.<br>Step10.<br>Countersigns<br>the<br>finalized documents<br>and routes to PMO<br>II for endorsement<br>to the Planning and<br>Division <sup>3</sup> ,<br><b>Budget</b><br>thereafter to<br>and<br>Comptroller<br>the<br>Division <sup>4</sup> .                                                                                                    |     |        |               |
|----------------------------------------------------------------------------------------------------|-----|--------|---------------|
| <b>Activity 5.</b><br><b>Signing of PO and</b><br><b>NTP</b><br>Step 11. Receives<br>the signed PO and<br>NTP.<br>Step 12. Transmits<br>the PO and NTP to<br>Supplier<br>the<br>via<br>email<br>with<br>instructions to sign<br>the PO and NTP<br>within<br>(2)<br>two<br>working working<br>days from<br>the<br>receipt of the email.<br>Step 13. Receives<br>the signed PO and<br>NTP from<br>the<br>merchant.<br>Step 14. Provides<br>the white copy of<br>the signed PO to<br>the merchant. | N/A | 1 hour | <b>PMO IC</b> |

 $3$  For issuance of the Budget Utilization and Request Status

 $4$  Certifies the funds availability by affixing signature on the lower left portion of the PO.

![](_page_51_Picture_444.jpeg)

### **5. Issuance of Authenticated Copies of Official Records/Documents**

This service covers the procedure on how PS-DBM employees may request authenticated copies of PS-DBM administrative issuances (i.e. Office Orders, Travel Orders) in the custody of the GSD-CRU.

![](_page_51_Picture_445.jpeg)

![](_page_52_Picture_494.jpeg)

![](_page_53_Picture_413.jpeg)

### **6. Submission of Office Performance Commitment Review (OCPR)/Office Performance Accomplishment Report (OPAR)**

![](_page_53_Picture_414.jpeg)

![](_page_54_Picture_410.jpeg)

#### **7. Certification of Budget Availability on the Budget Utilization Request and Status (BURS) Prior to Payment/Disbursement**

![](_page_54_Picture_411.jpeg)

![](_page_55_Picture_382.jpeg)

## **8. Processing of Administrative Requests**

![](_page_55_Picture_383.jpeg)

![](_page_56_Picture_241.jpeg)

## **9. Processing of Client Satisfaction Measurement Survey Report**

![](_page_57_Picture_370.jpeg)

#### **10. Filing a Complaint through the Public Assistance and Complaint Desk (PACD)**

### **A. Walk-In**

![](_page_58_Picture_441.jpeg)

![](_page_59_Picture_357.jpeg)

### **B. E-mail**

![](_page_59_Picture_358.jpeg)

![](_page_60_Picture_259.jpeg)

![](_page_60_Picture_260.jpeg)

![](_page_61_Picture_397.jpeg)

![](_page_62_Picture_235.jpeg)

## **Anne A - Client Satisfaction Measurement Survey Form**

![](_page_63_Picture_22.jpeg)

Is the PS-DBM helpful to your agency in procuring office supplies and equipment, software and licenses; airline tickets;<br>among others? How?

![](_page_64_Picture_7.jpeg)

### **Annex B - Client Complaint Form**

![](_page_65_Picture_18.jpeg)

![](_page_66_Picture_4.jpeg)

### **List of Offices**

![](_page_67_Picture_372.jpeg)

![](_page_67_Picture_373.jpeg)

![](_page_68_Picture_344.jpeg)

![](_page_69_Picture_262.jpeg)